# Package 'vaultr'

August 22, 2022

<span id="page-0-0"></span>Title Vault Client for Secrets and Sensitive Data

Version 1.1.1

Description Provides an interface to a 'HashiCorp' vault server over its http API (typically these are self-hosted; see <<https://www.vaultproject.io>>). This allows for secure storage and retrieval of secrets over a network, such as tokens, passwords and certificates. Authentication with vault is supported through several backends including user name/password and authentication via 'GitHub'.

License MIT + file LICENSE

URL <https://github.com/vimc/vaultr>,

<https://www.vaccineimpact.org/vaultr/>

# BugReports <https://github.com/vimc/vaultr/issues>

SystemRequirements vault

Imports R6, getPass, httr, jsonlite

Suggests knitr, mockery, processx, rmarkdown, testthat, withr

RoxygenNote 7.2.1

Encoding UTF-8

VignetteBuilder knitr

Language en-GB

NeedsCompilation no

Author Rich FitzJohn [aut, cre], Robert Ashton [aut], Wes Hinsley [aut], Imperial College of Science, Technology and Medicine [cph]

Maintainer Rich FitzJohn <rich.fitzjohn@gmail.com>

Repository CRAN

Date/Publication 2022-08-22 11:30:02 UTC

# <span id="page-1-0"></span>R topics documented:

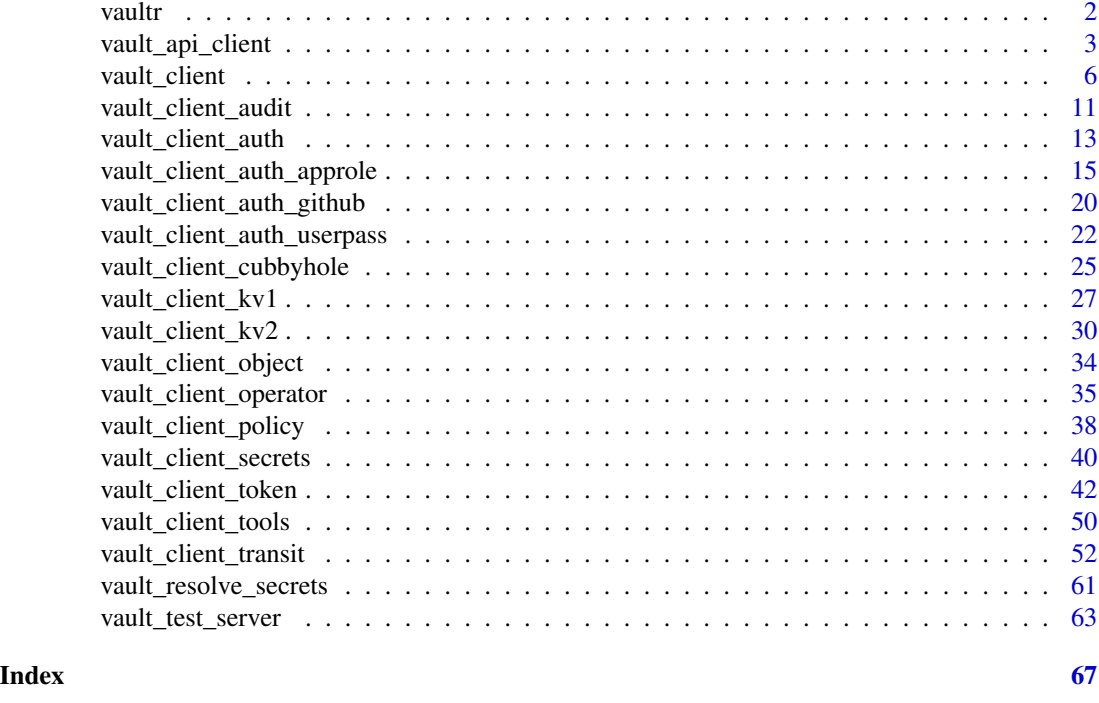

vaultr *Vault Client for Secrets and Sensitive Data*

# Description

Vault client for secrets and sensitive data; this package provides wrappers for HashiCorp's [vault](https://vaultproject.io) [server.](https://vaultproject.io) The package wraps most of the high-level API, and includes support for authentication via a number of backends (tokens, username and password, github, and "AppRole"), as well as a number of secrets engines (two key-value stores, vault's cubbyhole and the transit backend for encryption-as-a-service).

# Details

To get started, you might want to start with the "vaultr" vignette, available from the package with vignette("vaultr").

The basic design of the package is that it has very few entrypoints - for most uses one will interact almost entirely with the [vault\\_client](#page-5-1) function. That function returns an R6 object with several methods (functions) but also several objects that themselves contain more methods and objects, creating a nested tree of functionality.

From any object, online help is available via the help method, for example

```
client <- vaultr::vault_client()
client$secrets$transit$help()
```
# <span id="page-2-0"></span>vault\_api\_client 3

For testing packages that rely on vault, there is support for creating temporary vault servers; see vaultr::vault\_test\_server and the "packages" vignette.

<span id="page-2-2"></span>vault\_api\_client *Vault Low-Level Client*

#### Description

Vault Low-Level Client

Vault Low-Level Client

# Details

Low-level API client. This can be used to directly communicate with the vault server. This object will primarily be useful for debugging, testing or developing new vault methods, but is nonetheless described here.

# Super class

[vaultr::vault\\_client\\_object](#page-0-0) -> vault\_api\_client

# Public fields

addr The vault address (with protocol, hostname and port) base\_url The base url (with protocol, hostname, port and api version path) tls\_config Information used in TLS config, if used token The vault token, if authenticated version The vault server version, once queried

#### Methods

#### Public methods:

- [vault\\_api\\_client\\$new\(\)](#page-2-1)
- [vault\\_api\\_client\\$request\(\)](#page-3-0)
- [vault\\_api\\_client\\$is\\_authenticated\(\)](#page-3-1)
- [vault\\_api\\_client\\$set\\_token\(\)](#page-3-2)
- [vault\\_api\\_client\\$verify\\_token\(\)](#page-3-3)
- [vault\\_api\\_client\\$server\\_version\(\)](#page-3-4)
- [vault\\_api\\_client\\$GET\(\)](#page-4-0)
- [vault\\_api\\_client\\$LIST\(\)](#page-4-1)
- [vault\\_api\\_client\\$POST\(\)](#page-4-2)
- [vault\\_api\\_client\\$PUT\(\)](#page-4-3)
- <span id="page-2-1"></span>• [vault\\_api\\_client\\$DELETE\(\)](#page-4-4)

<span id="page-3-5"></span>Method new(): Create a new api client

*Usage:* vault\_api\_client\$new(addr = NULL, tls\_config = NULL) *Arguments:* addr Address of the vault server tls\_config Optional TLS config

<span id="page-3-0"></span>Method request(): Make a request to the api. Typically you should use one of the higher-level wrappers, such as \$GET or \$POST.

*Usage:* vault\_api\_client\$request(verb, path, ..., token = self\$token) *Arguments:* verb The HTTP verb to use, as a httr function (e.g., pass httr::GET for a GET request).

path The request path

... Additional arguments passed to the httr function

token Optional token, overriding the client token

<span id="page-3-1"></span>Method is\_authenticated(): Test if the vault client currently holds a vault token. This method does not verify the token - only test that is present.

*Usage:*

vault\_api\_client\$is\_authenticated()

<span id="page-3-2"></span>Method set\_token(): Set a token within the client

*Usage:*

```
vault_api_client$set_token(token, verify = FALSE, quiet = FALSE)
```
*Arguments:*

token String, with the new vault client token

- verify Logical, indicating if we should test that the token is valid. If TRUE, then we use \$verify\_token() to test the token before setting it and if it is not valid an error will be thrown and the token not set.
- quiet Logical, if TRUE, then informational messages will be suppressed.

<span id="page-3-3"></span>Method verify\_token(): Test that a token is valid with the vault. This will call vault's /sys/capabilities-self endpoint with the token provided and check the /sys path.

*Usage:*

```
vault_api_client$verify_token(token, quiet = TRUE)
```
*Arguments:*

token String, with the vault client token to test

quiet Logical, if TRUE, then informational messages will be suppressed

<span id="page-3-4"></span>Method server\_version(): Retrieve the vault server version. This is by default cached within the client for a session. Will return an R [numeric\\_version](#page-0-0) object.

*Usage:*

vault\_api\_client\$server\_version(refresh = FALSE)

*Arguments:*

refresh Logical, indicating if the server version information should be refreshed even if known.

<span id="page-4-0"></span>Method GET(): Send a GET request to the vault server

*Usage:*

vault\_api\_client\$GET(path, ...)

*Arguments:*

- path The server path to use. This is the "interesting" part of the path only, with the server base url and api version information added.
- ... Additional httr-compatible options. These will be named parameters or httr "request" objects.

<span id="page-4-1"></span>Method LIST(): Send a LIST request to the vault server

*Usage:*

vault\_api\_client\$LIST(path, ...)

*Arguments:*

- path The server path to use. This is the "interesting" part of the path only, with the server base url and api version information added.
- ... Additional httr-compatible options. These will be named parameters or httr "request" objects.

<span id="page-4-2"></span>Method POST(): Send a POST request to the vault server

*Usage:*

vault\_api\_client\$POST(path, ...)

*Arguments:*

- path The server path to use. This is the "interesting" part of the path only, with the server base url and api version information added.
- ... Additional httr-compatible options. These will be named parameters or httr "request" objects.

<span id="page-4-3"></span>Method PUT(): Send a PUT request to the vault server

*Usage:*

vault\_api\_client\$PUT(path, ...)

*Arguments:*

- path The server path to use. This is the "interesting" part of the path only, with the server base url and api version information added.
- ... Additional httr-compatible options. These will be named parameters or httr "request" objects.

<span id="page-4-4"></span>Method DELETE(): Send a DELETE request to the vault server

*Usage:*

vault\_api\_client\$DELETE(path, ...)

#### <span id="page-5-0"></span>*Arguments:*

- path The server path to use. This is the "interesting" part of the path only, with the server base url and api version information added.
- ... Additional httr-compatible options. These will be named parameters or httr "request" objects.

# Examples

```
server <- vaultr::vault_test_server(if_disabled = message)
if (!is.null(server)) {
 # Ordinarily, we would use the "vault_client" object for
 # high-level access to the vault server
 client <- server$client()
 client$status()
 # The api() method returns the "api client" object:
 api <- client$api()
 api
 # This allows running arbitrary HTTP requests against the server:
 api$GET("/sys/seal-status")
 # this is how vaultr is internally implemented so anything can
 # be done here, for example following vault's API documentation
 # https://www.vaultproject.io/api/secret/kv/kv-v1.html#sample-request-2
 api$POST("/secret/mysecret", body = list(key = "value"))
 api$GET("/secret/mysecret")
 api$DELETE("/secret/mysecret")
 # cleanup
 server$kill()
}
```
<span id="page-5-1"></span>vault\_client *Make a vault client*

#### Description

Make a vault client. This must be done before accessing the vault. The default values for arguments are controlled by environment variables (see Details) and values provided as arguments override these defaults.

#### Usage

```
vault_client(login = FALSE, ..., addr = NULL, tls_config = NULL)
```
# <span id="page-6-0"></span>vault\_client 7

# **Arguments**

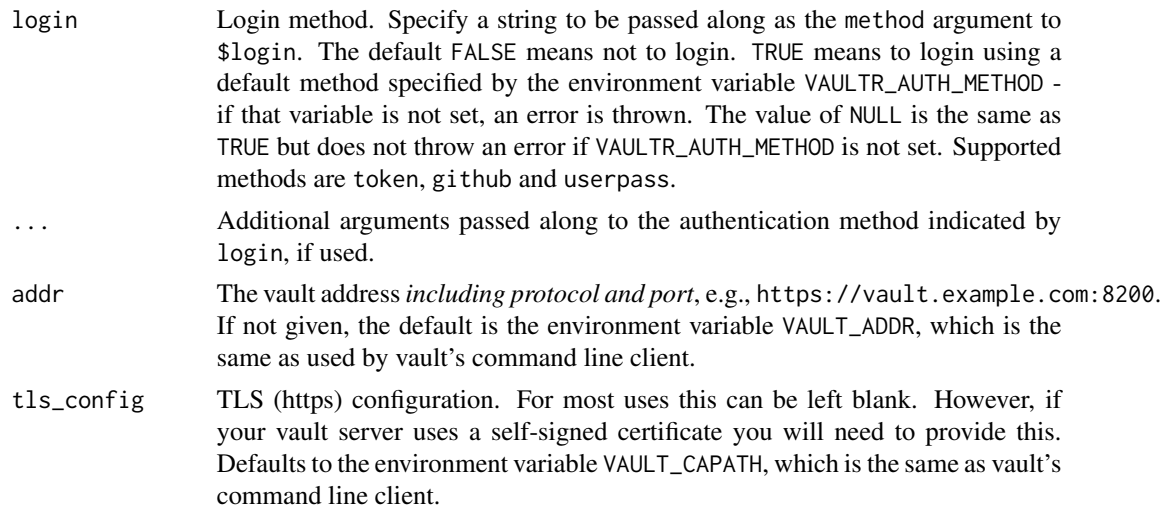

# Environment variables

The creation of a client is affected by a number of environment variables, following the main vault command line client.

- VAULT\_ADDR: The url of the vault server. Must include a protocol (most likely https:// but in testing http:// might be used)
- VAULT\_CAPATH: The path to CA certificates
- VAULT\_TOKEN: A vault token to use in authentication. Only used for token-based authentication
- VAULT\_AUTH\_GITHUB\_TOKEN: As for the command line client, a github token for authentication using the github authentication backend
- VAULTR\_AUTH\_METHOD: The method to use for authentication

# Super class

[vaultr::vault\\_client\\_object](#page-0-0) -> vault\_client

#### Public fields

auth Authentication backends: vault client auth

audit Audit methods: [vault\\_client\\_audit](#page-10-1)

cubbyhole The vault cubbyhole key-value store: [vault\\_client\\_cubbyhole](#page-24-1)

operator Operator methods: [vault\\_client\\_operator](#page-34-1)

policy Policy methods: [vault\\_client\\_policy](#page-37-1)

secrets Secret backends: [vault\\_client\\_secrets](#page-39-1)

token Token methods: [vault\\_client\\_token](#page-41-1)

tools Vault tools: [vault\\_client\\_tools](#page-49-1)

# <span id="page-7-4"></span>Methods

#### Public methods:

- [vault\\_client\\_\\$new\(\)](#page-7-0)
- [vault\\_client\\_\\$api\(\)](#page-7-1)
- [vault\\_client\\_\\$read\(\)](#page-7-2)
- [vault\\_client\\_\\$write\(\)](#page-7-3)
- [vault\\_client\\_\\$delete\(\)](#page-8-0)
- [vault\\_client\\_\\$list\(\)](#page-8-1)
- [vault\\_client\\_\\$login\(\)](#page-8-2)
- [vault\\_client\\_\\$status\(\)](#page-9-0)
- [vault\\_client\\_\\$unwrap\(\)](#page-9-1)
- [vault\\_client\\_\\$wrap\\_lookup\(\)](#page-9-2)

<span id="page-7-0"></span>Method new(): Create a new vault client. Not typically called directly, but via the vault\_client method.

*Usage:* vault\_client\_\$new(addr, tls\_config) *Arguments:* addr The vault address, including protocol and port

tls\_config The TLS config, if used

<span id="page-7-1"></span>Method api(): Returns an api client object that can be used to directly interact with the vault server.

*Usage:* vault\_client\_\$api()

<span id="page-7-2"></span>Method read(): Read a value from the vault. This can be used to read any value that you have permission to read, and can also be used as an interface to a version 1 key-value store (see [vault\\_client\\_kv1.](#page-26-1) Similar to the vault CLI command vault read.

*Usage:*

```
vault_client_$read(path, field = NULL, metadata = FALSE)
```
*Arguments:*

path Path for the secret to read, such as /secret/mysecret

- field Optional field to read from the secret. Each secret is stored as a key/value set (represented in R as a named list) and this is equivalent to using [[field]] on the return value. The default, NULL, returns the full set of values.
- metadata Logical, indicating if we should return metadata for this secret (lease information etc) as an attribute along with the values itself. Ignored if field is specified.

<span id="page-7-3"></span>Method write(): Write data into the vault. This can be used to write any value that you have permission to write, and can also be used as an interface to a version 1 key-value store (see [vault\\_client\\_kv1.](#page-26-1) Similar to the vault CLI command vault write.

*Usage:*

vault\_client\_\$write(path, data)

*Arguments:*

path Path for the secret to write, such as /secret/mysecret

data A named list of values to write into the vault at this path. This *replaces* any existing values.

<span id="page-8-0"></span>Method delete(): Delete a value from the vault

*Usage:* vault\_client\_\$delete(path) *Arguments:* path The path to delete

<span id="page-8-1"></span>**Method** list(): List data in the vault at a given path. This can be used to list keys, etc (e.g., at /secret).

*Usage:* vault\_client\_\$list(path, full\_names = FALSE)

*Arguments:*

path The path to list

full\_names Logical, indicating if full paths (relative to the vault root) should be returned.

*Returns:* A character vector (of zero length if no keys are found). Paths that are "directories" (i.e., that contain keys and could themselves be listed) will be returned with a trailing forward slash, e.g. path/

<span id="page-8-2"></span>Method login(): Login to the vault. This method is more complicated than most.

```
Usage:
vault_client_$login(
  ...,
 method = "token",
 mount = NULL,renew = FALSE,
  quiet = FALSE,
  token_only = FALSE,
  use_cache = TRUE
\lambda
```
*Arguments:*

... Additional named parameters passed through to the underlying method

method Authentication method to use, as a string. Supported values include token (the default), github, approle and userpass.

- mount The mount path for the authentication backend, *if it has been mounted in a nonstandard location*. If not given, then it is assumed that the backend was mounted at a path corresponding to the method name.
- renew Login, even if we appear to hold a valid token. If FALSE and we have a token then login does nothing.
- quiet Suppress some informational messages
- token\_only Logical, indicating that we do not want to actually log in, but instead just generate a token and return that. IF given then renew is ignored and we always generate a new token.
- use\_cache Logical, indicating if we should look in the session cache for a token for this client. If this is TRUE then when we log in we save a copy of the token for this session and any subsequent calls to login at this vault address that use use\_cache = TRUE will be able to use this token. Using cached tokens will make using some authentication backends that require authentication with external resources (e.g., github) much faster.

<span id="page-9-0"></span>Method status(): Return the status of the vault server, including whether it is sealed or not, and the vault server version.

*Usage:* vault\_client\_\$status()

<span id="page-9-1"></span>Method unwrap(): Returns the original response inside the given wrapping token. The vault endpoints used by this method perform validation checks on the token, returns the original value on the wire rather than a JSON string representation of it, and ensures that the response is properly audit-logged.

*Usage:* vault\_client\_\$unwrap(token) *Arguments:* token Specifies the wrapping token ID

<span id="page-9-2"></span>Method wrap\_lookup(): Look up properties of a wrapping token.

*Usage:*

vault\_client\_\$wrap\_lookup(token)

*Arguments:*

token Specifies the wrapping token ID to lookup

#### Author(s)

Rich FitzJohn

# Examples

```
# We work with a test vault server here (see ?vault_test_server) for
# details. To use it, you must have a vault binary installed on your
# system. These examples will not affect any real running vault
# instance that you can connect to.
server <- vaultr::vault_test_server(if_disabled = message)
if (!is.null(server)) {
 # Create a vault_client object by providing the address of the vault
 # server.
 client <- vaultr::vault_client(addr = server$addr)
 # The client has many methods, grouped into a structure:
```

```
client
 # For example, token related commands:
 client$token
 # The client is not authenticated by default:
 try(client$list("/secret"))
 # A few methods are unauthenticated and can still be run
 client$status()
 # Login to the vault, using the token that we know from the server -
 # ordinarily you would use a login approach suitable for your needs
 # (see the vault documentation).
 token <- server$token
 client$login(method = "token", token = token)
 # The vault contains no secrets at present
 client$list("/secret")
 # Secrets can contain any (reasonable) number of key-value pairs,
 # passed in as a list
 client$write("/secret/users/alice", list(password = "s3cret!"))
 # The whole list can be read out
 client$read("/secret/users/alice")
 # ...or just a field
 client$read("/secret/users/alice", "password")
 # Reading non-existant values returns NULL, not an error
 client$read("/secret/users/bob")
 client$delete("/secret/users/alice")
}
```
<span id="page-10-1"></span>vault\_client\_audit *Vault Audit Devices*

#### Description

Vault Audit Devices Vault Audit Devices

# Details

Interact with vault's audit devices. For more details, see https://www.vaultproject.io/docs/audit/

#### Super class

[vaultr::vault\\_client\\_object](#page-0-0) -> vault\_client\_audit

# <span id="page-11-5"></span>Methods

# Public methods:

- [vault\\_client\\_audit\\$new\(\)](#page-11-0)
- [vault\\_client\\_audit\\$list\(\)](#page-11-1)
- [vault\\_client\\_audit\\$enable\(\)](#page-11-2)
- [vault\\_client\\_audit\\$disable\(\)](#page-11-3)
- [vault\\_client\\_audit\\$hash\(\)](#page-11-4)

<span id="page-11-0"></span>Method new(): Create an audit object

```
Usage:
vault_client_audit$new(api_client)
Arguments:
api_client a vault_api_client object
```
<span id="page-11-1"></span>Method list(): List active audit devices. Returns a [data.frame](#page-0-0) of names, paths and descriptions of active audit devices.

```
Usage:
vault_client_audit$list()
```
<span id="page-11-2"></span>Method enable(): This endpoint enables a new audit device at the supplied path.

```
Usage:
vault_client_audit$enable(
  type,
  description = NULL,
 options = NULL,
  path = NULL
)
```
*Arguments:*

type Name of the audit device to enable

description Human readable description for this audit device

options Options to configure the device with. These vary by device. This must be a named list of strings.

path Path to mount the audit device. By default, type is used as the path.

<span id="page-11-3"></span>Method disable(): Disable an audit device

```
Usage:
```
vault\_client\_audit\$disable(path)

*Arguments:*

path Path of the audit device to remove

<span id="page-11-4"></span>Method hash(): The hash method is used to calculate the hash of the data used by an audit device's hash function and salt. This can be used to search audit logs for a hashed value when the original value is known.

*Usage:*

<span id="page-12-0"></span>vault\_client\_audit\$hash(input, device) *Arguments:* input The input string to hash device The path of the audit device

# Examples

```
server <- vaultr::vault_test_server(if_disabled = message)
if (!is.null(server)) {
 client <- server$client()
 # By default no audit engines are enabled with the testing server
 client$audit$list()
 # Create a file-based audit device on a temporary file:
 path <- tempfile()
 client$audit$enable("file", options = list(file_path = path))
 client$audit$list()
 # Generate some activity on the server:
 client$write("/secret/mysecret", list(key = "value"))
 # The audit logs contain details about the activity - see the
 # vault documentation for details in interpreting this
 readLines(path)
 # cleanup
 server$kill()
 unlink(path)
```
}

<span id="page-12-1"></span>vault\_client\_auth *Vault Authentication Configuration*

# Description

Vault Authentication Configuration

Vault Authentication Configuration

# Details

Interact with vault's authentication backends.

#### Super class

[vaultr::vault\\_client\\_object](#page-0-0) -> vault\_client\_auth

# <span id="page-13-4"></span>Public fields

- approle Interact with vault's AppRole authentication. See [vault\\_client\\_auth\\_approle](#page-14-1) for more information.
- github Interact with vault's GitHub authentication. See [vault\\_client\\_auth\\_github](#page-19-1) for more information.
- token Interact with vault's token authentication. See [vault\\_client\\_token](#page-41-1) for more information.
- userpass Interact with vault's username/password based authentication. See [vault\\_client\\_auth\\_userpass](#page-21-1) for more information.

# **Methods**

#### Public methods:

- [vault\\_client\\_auth\\$new\(\)](#page-13-0)
- [vault\\_client\\_auth\\$backends\(\)](#page-13-1)
- [vault\\_client\\_auth\\$list\(\)](#page-13-2)
- [vault\\_client\\_auth\\$enable\(\)](#page-13-3)
- [vault\\_client\\_auth\\$disable\(\)](#page-14-2)

<span id="page-13-0"></span>Method new(): Create a vault\_client\_auth object. Not typically called by users.

```
Usage:
vault_client_auth$new(api_client)
```
*Arguments:*

api\_client A [vault\\_api\\_client](#page-2-2) object

<span id="page-13-1"></span>Method backends(): Return a character vector of supported authentication backends. If a backend x is present, then you can access it with \$auth\$x. Note that vault calls these authentication *methods* but we use *backends* here to differentiate with R6 methods. Note that these are backends supported by vaultr and not necessarily supported by the server - the server may not have enabled some of these backends, and may support other authentication backends not directly supported by vaultr. See the \$list() method to query what the server supports.

```
Usage:
vault_client_auth$backends()
```
<span id="page-13-2"></span>Method list(): List authentication backends supported by the vault server, including information about where these backends are mounted.

```
Usage:
vault_client_auth$list(detailed = FALSE)
Arguments:
```
detailed Logical, indicating if detailed information should be returned

<span id="page-13-3"></span>Method enable(): Enable an authentication backend in the vault server.

*Usage:*

```
vault_client_auth$enable(type, description = NULL, local = FALSE, path = NULL)
Arguments:
```
<span id="page-14-0"></span>type The type of authentication backend (e.g., userpass, github)

description Human-friendly description of the backend; will be returned by \$list()

local Specifies if the auth method is local only. Local auth methods are not replicated nor (if a secondary) removed by replication.

path Specifies the path in which to enable the auth method. Defaults to be the same as type.

<span id="page-14-2"></span>Method disable(): Disable an active authentication backend.

*Usage:* vault\_client\_auth\$disable(path) *Arguments:*

path The path of the authentication backend to disable.

# Examples

```
server <- vaultr::vault_test_server(if_disabled = message)
if (!is.null(server)) {
 client <- server$client()
 # List configured authentication backends
 client$auth$list()
 # cleanup
 server$kill()
}
```
<span id="page-14-1"></span>vault\_client\_auth\_approle *Vault AppRole Authentication Configuration*

#### Description

Vault AppRole Authentication Configuration

Vault AppRole Authentication Configuration

# Details

Interact with vault's AppRole authentication backend. For more details about this, see the vault documentation at https://www.vaultproject.io/docs/auth/approle.html

#### Super class

```
vaultr::vault_client_object -> vault_client_auth_approle
```
# <span id="page-15-4"></span>Methods

# Public methods:

- [vault\\_client\\_auth\\_approle\\$new\(\)](#page-15-0)
- [vault\\_client\\_auth\\_approle\\$custom\\_mount\(\)](#page-15-1)
- [vault\\_client\\_auth\\_approle\\$role\\_list\(\)](#page-15-2)
- [vault\\_client\\_auth\\_approle\\$role\\_write\(\)](#page-15-3)
- [vault\\_client\\_auth\\_approle\\$role\\_read\(\)](#page-16-0)
- [vault\\_client\\_auth\\_approle\\$role\\_delete\(\)](#page-17-0)
- [vault\\_client\\_auth\\_approle\\$role\\_id\\_read\(\)](#page-17-1)
- [vault\\_client\\_auth\\_approle\\$role\\_id\\_write\(\)](#page-17-2)
- [vault\\_client\\_auth\\_approle\\$secret\\_id\\_generate\(\)](#page-17-3)
- [vault\\_client\\_auth\\_approle\\$secret\\_id\\_list\(\)](#page-17-4)
- [vault\\_client\\_auth\\_approle\\$secret\\_id\\_read\(\)](#page-18-0)
- [vault\\_client\\_auth\\_approle\\$secret\\_id\\_delete\(\)](#page-18-1)
- [vault\\_client\\_auth\\_approle\\$login\(\)](#page-18-2)

<span id="page-15-0"></span>Method new(): Create a vault\_client\_approle object. Not typically called by users.

*Usage:* vault\_client\_auth\_approle\$new(api\_client, mount) *Arguments:* api\_client A [vault\\_api\\_client](#page-2-2) object mount Mount point for the backend

<span id="page-15-1"></span>Method custom\_mount(): Set up a vault\_client\_auth\_approle object at a custom mount. For example, suppose you mounted the approle authentication backend at /approle-dev you might use ar <- vault\$auth\$approle2\$custom\_mount("/approle-dev") - this pattern is repeated for other secret and authentication backends.

*Usage:*

vault\_client\_auth\_approle\$custom\_mount(mount)

*Arguments:*

mount String, indicating the path that the engine is mounted at.

<span id="page-15-2"></span>Method role\_list(): This endpoint returns a list the existing AppRoles in the method.

*Usage:* vault\_client\_auth\_approle\$role\_list()

<span id="page-15-3"></span>Method role\_write(): Creates a new AppRole or updates an existing AppRole. This endpoint supports both create and update capabilities. There can be one or more constraints enabled on the role. It is required to have at least one of them enabled while creating or updating a role.

*Usage:*

```
vault_client_auth_approle$role_write(
  role_name,
 bind\_secret\_id = NULL,
  secret_id_bound_cidrs = NULL,
  token_bound_cidrs = NULL,
 policies = NULL,
 secret_id_num_uses = NULL,
  secret_id_t1 = NULL,token_num_uses = NULL,
  token_ttl = NULL,
  token_max_ttl = NULL,
  period = NULL,
 enable_local_secret_ids = NULL,
  token_type = NULL
)
```
*Arguments:*

role\_name Name of the AppRole

- bind\_secret\_id Require secret\_id to be presented when logging in using this AppRole (boolean, default is TRUE).
- secret\_id\_bound\_cidrs Character vector of CIDR blocks; if set, specifies blocks of IP addresses which can perform the login operation.
- token\_bound\_cidrs Character vector of if set, specifies blocks of IP addresses which can use the auth tokens generated by this role.
- policies Character vector of policies set on tokens issued via this AppRole.
- secret\_id\_num\_uses Number of times any particular SecretID can be used to fetch a token from this AppRole, after which the SecretID will expire. A value of zero will allow unlimited uses.
- secret\_id\_ttl Duration, after which any SecretID expires.
- token\_num\_uses Number of times issued tokens can be used. A value of 0 means unlimited uses
- token\_ttl Duration to set as the TTL for issued tokens and at renewal time.
- token\_max\_ttl Duration, after which the issued token can no longer be renewed.
- period A duration; when set, the token generated using this AppRole is a periodic token; so long as it is renewed it never expires, but the TTL set on the token at each renewal is fixed to the value specified here. If this value is modified, the token will pick up the new value at its next renewal.
- enable\_local\_secret\_ids Boolean, if TRUE, then the secret IDs generated using this role will be cluster local. This can only be set during role creation and once set, it can't be reset later.
- token\_type The type of token that should be generated via this role. Can be service, batch, or default to use the mount's default (which unless changed will be service tokens).

<span id="page-16-0"></span>Method role\_read(): Reads the properties of an existing AppRole.

*Usage:*

vault\_client\_auth\_approle\$role\_read(role\_name)

*Arguments:*

role\_name Name of the AppRole

<span id="page-17-0"></span>Method role\_delete(): Deletes an existing AppRole from the method.

*Usage:* vault\_client\_auth\_approle\$role\_delete(role\_name) *Arguments:* role\_name Name of the AppRole to delete

<span id="page-17-1"></span>Method role\_id\_read(): Reads the RoleID of an existing AppRole.

*Usage:* vault\_client\_auth\_approle\$role\_id\_read(role\_name) *Arguments:* role\_name Name of the AppRole

<span id="page-17-2"></span>Method role\_id\_write(): Updates the RoleID of an existing AppRole to a custom value.

*Usage:* vault\_client\_auth\_approle\$role\_id\_write(role\_name, role\_id) *Arguments:* role\_name Name of the AppRole (string) role\_id Value to be set as RoleID (string)

<span id="page-17-3"></span>Method secret\_id\_generate(): Generates and issues a new SecretID on an existing AppRole. Similar to tokens, the response will also contain a secret\_id\_accessor value which can be used to read the properties of the SecretID without divulging the SecretID itself, and also to delete the SecretID from the AppRole.

```
Usage:
vault_client_auth_approle$secret_id_generate(
 role_name,
 metadata = NULL,
 cidr_list = NULL,
  token_bound_cidrs = NULL
)
```
*Arguments:*

role\_name Name of the AppRole.

- metadata Metadata to be tied to the SecretID. This should be a named list of key-value pairs. This metadata will be set on tokens issued with this SecretID, and is logged in audit logs in plaintext.
- cidr\_list Character vector CIDR blocks enforcing secret IDs to be used from specific set of IP addresses. If bound\_cidr\_list is set on the role, then the list of CIDR blocks listed here should be a subset of the CIDR blocks listed on the role.
- <span id="page-17-4"></span>token\_bound\_cidrs Character vector of CIDR blocks; if set, specifies blocks of IP addresses which can use the auth tokens generated by this SecretID. Overrides any role-set value but must be a subset.

Method secret\_id\_list(): Lists the accessors of all the SecretIDs issued against the AppRole. This includes the accessors for "custom" SecretIDs as well.

```
Usage:
vault_client_auth_approle$secret_id_list(role_name)
Arguments:
role_name Name of the AppRole
```
<span id="page-18-0"></span>Method secret\_id\_read(): Reads out the properties of a SecretID.

```
Usage:
vault_client_auth_approle$secret_id_read(
  role_name,
  secret_id,
  accessor = FALSE
)
Arguments:
```
role\_name Name of the AppRole secret\_id Secret ID attached to the role accessor Logical, if TRUE, treat secret\_id as an accessor rather than a secret id.

<span id="page-18-1"></span>Method secret\_id\_delete(): Delete an AppRole secret ID

```
Usage:
vault_client_auth_approle$secret_id_delete(
  role_name,
  secret_id,
  accessor = FALSE
)
Arguments:
role_name Name of the AppRole
secret_id Secret ID attached to the role
```
accessor Logical, if TRUE, treat secret\_id as an accessor rather than a secret id.

<span id="page-18-2"></span>Method login(): Log into the vault using AppRole authentication. Normally you would not call this directly but instead use \$login with method = "approle" and proving the role\_id and secret\_id arguments. This function returns a vault token but does not set it as the client token.

*Usage:*

```
vault_client_auth_approle$login(role_id, secret_id)
```
*Arguments:*

role\_id RoleID of the AppRole

secret\_id SecretID belonging to AppRole

# Examples

vaultr::vault\_client(addr = "https://localhost:8200")\$auth\$approle

<span id="page-19-1"></span><span id="page-19-0"></span>vault\_client\_auth\_github

*Vault GitHub Authentication Configuration*

# **Description**

Vault GitHub Authentication Configuration

Vault GitHub Authentication Configuration

# Details

Interact with vault's GitHub authentication backend. For more details, please see the vault documentation at https://www.vaultproject.io/docs/auth/github.html

#### Super class

[vaultr::vault\\_client\\_object](#page-0-0) -> vault\_client\_auth\_github

# Methods

# Public methods:

- [vault\\_client\\_auth\\_github\\$new\(\)](#page-19-2)
- [vault\\_client\\_auth\\_github\\$custom\\_mount\(\)](#page-19-3)
- [vault\\_client\\_auth\\_github\\$configure\(\)](#page-19-4)
- [vault\\_client\\_auth\\_github\\$configuration\(\)](#page-20-0)
- [vault\\_client\\_auth\\_github\\$write\(\)](#page-20-1)
- [vault\\_client\\_auth\\_github\\$read\(\)](#page-20-2)
- [vault\\_client\\_auth\\_github\\$login\(\)](#page-20-3)

<span id="page-19-2"></span>Method new(): Create a vault\_client\_github object. Not typically called by users.

*Usage:* vault\_client\_auth\_github\$new(api\_client, mount) *Arguments:* api\_client A [vault\\_api\\_client](#page-2-2) object

mount Mount point for the backend

<span id="page-19-3"></span>Method custom\_mount(): Set up a vault\_client\_auth\_github object at a custom mount. For example, suppose you mounted the github authentication backend at /github-myorg you might use gh <- vault\$auth\$github2\$custom\_mount("/github-myorg") - this pattern is repeated for other secret and authentication backends.

*Usage:*

vault\_client\_auth\_github\$custom\_mount(mount)

*Arguments:*

<span id="page-19-4"></span>mount String, indicating the path that the engine is mounted at.

Method configure(): Configures the connection parameters for GitHub-based authentication.

```
Usage:
vault_client_auth_github$configure(
  organization,
  base\_url = NULL,\text{ttl} = \text{NULL},
  max_{t} t1 = NULL)
```
*Arguments:*

organization The organization users must be part of (note American spelling).

- base\_url The API endpoint to use. Useful if you are running GitHub Enterprise or an APIcompatible authentication server.
- ttl Duration after which authentication will be expired

max\_ttl Maximum duration after which authentication will be expired

<span id="page-20-0"></span>Method configuration(): Reads the connection parameters for GitHub-based authentication.

*Usage:*

vault\_client\_auth\_github\$configuration()

<span id="page-20-1"></span>Method write(): Write a mapping between a GitHub team or user and a set of vault policies.

*Usage:*

```
vault_client_auth_github$write(team_name, policies, user = FALSE)
```
*Arguments:*

team\_name String, with the GitHub team name

- policies A character vector of vault policies that this user or team will have for vault access if they match this team or user.
- user Scalar logical if TRUE, then team\_name is interpreted as a *user* instead.

<span id="page-20-2"></span>Method read(): Write a mapping between a GitHub team or user and a set of vault policies.

*Usage:*

vault\_client\_auth\_github\$read(team\_name, user = FALSE)

*Arguments:*

team\_name String, with the GitHub team name

user Scalar logical - if TRUE, then team\_name is interpreted as a *user* instead.

<span id="page-20-3"></span>Method login(): Log into the vault using GitHub authentication. Normally you would not call this directly but instead use \$login with method = "github" and proving the token argument. This function returns a vault token but does not set it as the client token.

*Usage:*

vault\_client\_auth\_github\$login(token = NULL)

*Arguments:*

token A GitHub token to authenticate with.

# Examples

```
server <- vaultr::vault_test_server(if_disabled = message)
if (!is.null(server)) {
 client <- server$client()
 client$auth$enable("github")
 # To enable login for members of the organisation "vimc":
 client$auth$github$configure(organization = "vimc")
 # To map members of the "robots" team *within* that organisation
 # to the "defaut" policy:
 client$auth$github$write("development", "default")
 # Once configured like this, if we have a PAT for a member of
 # the "development" team saved as an environment variable
 # "VAULT_AUTH_GITHUB_TOKEN" then doing
 #
 # vaultr::vault_client(addr = ..., login = "github")
 #
 # will contact GitHub to verify the user token and vault will
 # then issue a client token
 # cleanup
 server$kill()
}
```
# <span id="page-21-1"></span>vault\_client\_auth\_userpass

*Vault Username/Password Authentication Configuration*

# **Description**

Vault Username/Password Authentication Configuration Vault Username/Password Authentication Configuration

# Details

Interact with vault's username/password authentication backend. This backend can be used to configure basic username+password authentication, suitable for human users. For more information, please see the vault documentation https://www.vaultproject.io/docs/auth/userpass.html

#### Super class

[vaultr::vault\\_client\\_object](#page-0-0) -> vault\_client\_auth\_userpass

# **Methods**

# Public methods:

• [vault\\_client\\_auth\\_userpass\\$new\(\)](#page-22-0)

<span id="page-21-0"></span>

- <span id="page-22-4"></span>• [vault\\_client\\_auth\\_userpass\\$custom\\_mount\(\)](#page-22-1)
- [vault\\_client\\_auth\\_userpass\\$write\(\)](#page-22-2)
- [vault\\_client\\_auth\\_userpass\\$read\(\)](#page-22-3)
- [vault\\_client\\_auth\\_userpass\\$delete\(\)](#page-23-0)
- [vault\\_client\\_auth\\_userpass\\$update\\_password\(\)](#page-23-1)
- [vault\\_client\\_auth\\_userpass\\$update\\_policies\(\)](#page-23-2)
- [vault\\_client\\_auth\\_userpass\\$list\(\)](#page-23-3)
- [vault\\_client\\_auth\\_userpass\\$login\(\)](#page-23-4)

<span id="page-22-0"></span>Method new(): Create a vault\_client\_userpass object. Not typically called by users.

*Usage:*

vault\_client\_auth\_userpass\$new(api\_client, mount)

*Arguments:*

api\_client A [vault\\_api\\_client](#page-2-2) object

mount Mount point for the backend

<span id="page-22-1"></span>Method custom\_mount(): Set up a vault\_client\_auth\_userpass object at a custom mount. For example, suppose you mounted the userpass authentication backend at /userpass2 you might use up <- vault\$auth\$userpass2\$custom\_mount("/userpass2") - this pattern is repeated for other secret and authentication backends.

*Usage:* vault\_client\_auth\_userpass\$custom\_mount(mount)

*Arguments:*

mount String, indicating the path that the engine is mounted at.

<span id="page-22-2"></span>Method write(): Create or update a user.

```
Usage:
vault_client_auth_userpass$write(
  username,
  password = NULL,
  policies = NULL,
  \text{ttl} = \text{NULL},
  max_t1 = NULL,bound_cidrs = NULL
\lambda
```
*Arguments:*

username Username for the user

password Password for the user (required when creating a user only)

policies Character vector of policies for the user

ttl The lease duration which decides login expiration

max\_ttl Maximum duration after which login should expire

<span id="page-22-3"></span>bound\_cidrs Character vector of CIDRs. If set, restricts usage of the login and token to client

IPs falling within the range of the specified CIDR(s).

#### Method read(): Reads the properties of an existing username.

*Usage:* vault\_client\_auth\_userpass\$read(username) *Arguments:* username Username to read

<span id="page-23-0"></span>Method delete(): Delete a user

*Usage:* vault\_client\_auth\_userpass\$delete(username)

*Arguments:*

username Username to delete

<span id="page-23-1"></span>Method update\_password(): Update password for a user

*Usage:*

vault\_client\_auth\_userpass\$update\_password(username, password)

*Arguments:* username Username for the user to update

password New password for the user

<span id="page-23-2"></span>Method update\_policies(): Update vault policies for a user

*Usage:*

vault\_client\_auth\_userpass\$update\_policies(username, policies)

*Arguments:*

username Username for the user to update policies Character vector of policies for this user

<span id="page-23-3"></span>Method list(): List users known to vault

*Usage:* vault\_client\_auth\_userpass\$list()

<span id="page-23-4"></span>Method login(): Log into the vault using username/password authentication. Normally you would not call this directly but instead use \$login with method = "userpass" and proving the username argument and optionally the password argument. This function returns a vault token but does not set it as the client token.

*Usage:*

vault\_client\_auth\_userpass\$login(username, password = NULL)

*Arguments:*

username Username to authenticate with

password Password to authenticate with. If omitted or NULL and the session is interactive, the password will be prompted for.

# <span id="page-24-0"></span>Examples

```
server <- vaultr::vault_test_server(if_disabled = message)
if (!is.null(server)) {
 root <- server$client()
 # The userpass authentication backend is not enabled by default,
 # so we need to enable it first
 root$auth$enable("userpass")
 # Then we can add users:
 root$auth$userpass$write("alice", "p4ssw0rd")
 # Create a new client and login with this user:
 alice <- vaultr::vault_client(addr = server$addr)
 # it is not recommended to login with the password like this as
 # it will end up in the command history, but in interactive use
 # you will be prompted securely for password
 alice$login(method = "userpass",
              username = "alice", password = "p4ssw0rd")
 # Alice has now logged in and has only "default" policies
 alice$auth$token$lookup_self()$policies
 # (wheras our original root user has the "root" policy)
 root$auth$token$lookup_self()$policies
}
```
<span id="page-24-1"></span>vault\_client\_cubbyhole

*Cubbyhole secret store*

#### Description

Cubbyhole secret store

Cubbyhole secret store

# Details

Interact with vault's cubbyhole key-value store. This is useful for storing simple key-value data without versioning or metadata (c.f. [vault\\_client\\_kv2\)](#page-29-1) that is scoped to your current token only and not accessible to anyone else. For more details please see the vault documentation https://www.vaultproject.io/docs/secrets/cu

#### Super class

```
vaultr::vault_client_object -> vault_client_cubbyhole
```
# Methods

# Public methods:

- [vault\\_client\\_cubbyhole\\$new\(\)](#page-25-0)
- [vault\\_client\\_cubbyhole\\$read\(\)](#page-25-1)
- [vault\\_client\\_cubbyhole\\$write\(\)](#page-25-2)
- [vault\\_client\\_cubbyhole\\$list\(\)](#page-25-3)
- [vault\\_client\\_cubbyhole\\$delete\(\)](#page-25-4)

<span id="page-25-0"></span>Method new(): Create a vault\_client\_cubbyhole object. Not typically called by users.

vault\_client\_cubbyhole\$new(api\_client)

*Arguments:*

*Usage:*

api\_client A [vault\\_api\\_client](#page-2-2) object

<span id="page-25-1"></span>Method read(): Read a value from your cubbyhole

*Usage:*

```
vault_client_cubbyhole$read(path, field = NULL, metadata = FALSE)
```
*Arguments:*

path Path for the secret to read, such as /cubbyhole/mysecret

- field Optional field to read from the secret. Each secret is stored as a key/value set (represented in R as a named list) and this is equivalent to using [[field]] on the return value. The default, NULL, returns the full set of values.
- metadata Logical, indicating if we should return metadata for this secret (lease information etc) as an attribute along with the values itself. Ignored if field is specified.

<span id="page-25-2"></span>Method write(): Write data into your cubbyhole.

*Usage:*

vault\_client\_cubbyhole\$write(path, data)

*Arguments:*

path Path for the secret to write, such as /cubbyhole/mysecret

data A named list of values to write into the vault at this path. This *replaces* any existing values.

<span id="page-25-3"></span>**Method** list(): List data in the vault at a give path. This can be used to list keys, etc (e.g., at /cubbyhole).

*Usage:*

vault\_client\_cubbyhole\$list(path, full\_names = FALSE)

*Arguments:*

path The path to list

full\_names Logical, indicating if full paths (relative to the vault root) should be returned.

<span id="page-25-4"></span>value A character vector (of zero length if no keys are found). Paths that are "directories" (i.e., that contain keys and could themselves be listed) will be returned with a trailing forward slash, e.g. path/

<span id="page-25-5"></span>

<span id="page-26-0"></span>Method delete(): Delete a value from the vault *Usage:* vault\_client\_cubbyhole\$delete(path) *Arguments:* path The path to delete

# Examples

```
server <- vaultr::vault_test_server(if_disabled = message)
if (!is.null(server)) {
 client <- server$client()
 # Shorter path for easier reading:
 cubbyhole <- client$secrets$cubbyhole
 cubbyhole
 # Write a value
 cubbyhole$write("cubbyhole/secret", list(key = "value"))
 # List it
 cubbyhole$list("cubbyhole")
 # Read it
 cubbyhole$read("cubbyhole/secret")
 # Delete it
 cubbyhole$delete("cubbyhole/secret")
 # cleanup
 server$kill()
}
```
<span id="page-26-1"></span>vault\_client\_kv1 *Key-Value Store (Version 1)*

# Description

Key-Value Store (Version 1)

Key-Value Store (Version 1)

#### Details

Interact with vault's version 1 key-value store. This is useful for storing simple key-value data without versioning or metadata (see [vault\\_client\\_kv2](#page-29-1) for a richer key-value store).

Up to vault version 0.12.0 this was mounted by default at /secret. It can be accessed from vault with either the \$read, \$write, \$list and \$delete methods on the main [vault\\_client](#page-5-1) object or by the \$kv1 member of the secrets member of the main vault client [\(vault\\_client\\_secrets\)](#page-39-1)

#### <span id="page-27-4"></span>Super class

[vaultr::vault\\_client\\_object](#page-0-0) -> vault\_client\_kv1

#### Methods

#### Public methods:

- [vault\\_client\\_kv1\\$new\(\)](#page-27-0)
- [vault\\_client\\_kv1\\$custom\\_mount\(\)](#page-27-1)
- [vault\\_client\\_kv1\\$read\(\)](#page-27-2)
- [vault\\_client\\_kv1\\$write\(\)](#page-27-3)
- [vault\\_client\\_kv1\\$list\(\)](#page-28-0)
- [vault\\_client\\_kv1\\$delete\(\)](#page-28-1)

<span id="page-27-0"></span>Method new(): Create a vault\_client\_kv1 object. Not typically called by users.

#### *Usage:*

vault\_client\_kv1\$new(api\_client, mount)

*Arguments:*

api\_client A vault api client object mount Mount point for the backend

<span id="page-27-1"></span>Method custom\_mount(): Set up a vault\_client\_kv1 object at a custom mount. For example, suppose you mounted another copy of the kv1 secret backend at /secret2 you might use kv <vault\$secrets\$kv1\$custom\_mount("/secret2") - this pattern is repeated for other secret and authentication backends.

```
Usage:
vault_client_kv1$custom_mount(mount)
```
*Arguments:*

mount String, indicating the path that the engine is mounted at.

<span id="page-27-2"></span>Method read(): Read a value from the vault. This can be used to read any value that you have permission to read in this store.

*Usage:*

vault\_client\_kv1\$read(path, field = NULL, metadata = FALSE)

*Arguments:*

path Path for the secret to read, such as /secret/mysecret

- field Optional field to read from the secret. Each secret is stored as a key/value set (represented in R as a named list) and this is equivalent to using [[field]] on the return value. The default, NULL, returns the full set of values.
- metadata Logical, indicating if we should return metadata for this secret (lease information etc) as an attribute along with the values itself. Ignored if field is specified.

<span id="page-27-3"></span>Method write(): Write data into the vault. This can be used to write any value that you have permission to write in this store.

*Usage:*

vault\_client\_kv1\$write(path, data)

*Arguments:*

- path Path for the secret to write, such as /secret/mysecret
- data A named list of values to write into the vault at this path. This *replaces* any existing values.

<span id="page-28-0"></span>**Method** list(): List data in the vault at a give path. This can be used to list keys, etc (e.g., at /secret).

*Usage:*

vault\_client\_kv1\$list(path, full\_names = FALSE)

*Arguments:*

path The path to list

- full\_names Logical, indicating if full paths (relative to the vault root) should be returned.
- value A character vector (of zero length if no keys are found). Paths that are "directories" (i.e., that contain keys and could themselves be listed) will be returned with a trailing forward slash, e.g. path/

<span id="page-28-1"></span>Method delete(): Delete a value from the vault

*Usage:* vault\_client\_kv1\$delete(path) *Arguments:* path The path to delete

#### Examples

```
server <- vaultr::vault_test_server(if_disabled = message)
if (!is.null(server)) {
 client <- server$client()
 # Write secrets
 client$secrets$kv1$write("/secret/path/mysecret", list(key = "value"))
 # List secrets - note the trailing "/" indicates a folder
 client$secrets$kv1$list("/secret")
 client$secrets$kv1$list("/secret/path")
 # Read secrets
 client$secrets$kv1$read("/secret/path/mysecret")
 client$secrets$kv1$read("/secret/path/mysecret", field = "key")
 # Delete secrets
 client$secrets$kv1$delete("/secret/path/mysecret")
 client$secrets$kv1$read("/secret/path/mysecret")
 # cleanup
 server$kill()
}
```
<span id="page-29-1"></span><span id="page-29-0"></span>vault\_client\_kv2 *Key-Value Store (Version 2)*

# Description

Key-Value Store (Version 2)

Key-Value Store (Version 2)

#### Details

Interact with vault's version 2 key-value store. This is useful for storing simple key-value data that can be versioned and for storing metadata alongside the secrets (see [vault\\_client\\_kv1](#page-26-1) for a simpler key-value store, and see https://www.vaultproject.io/docs/secrets/kv/kv-v2.html for detailed information about this secret store.

A kv2 store can be mounted anywhere, so all methods accept a mount argument. This is different to the CLI which lets you try and read values from any vault path, but similar to other secret and auth backends which accept arguments like -mount-point. So if the kv2 store is mounted at /project-secrets for example, with a vault client vault one could write

```
vault$secrets$kv2$get("/project-secrets/mysecret",
                      mount = "project-secrets")
```
or

```
kv2 <- vault$secrets$kv2$custom_mount("project-secrets")
kv2$get("mysecret")
```
If the leading part of of a path to secret within a kv2 store does not match the mount point, vaultr will throw an error. This approach results in more predictable error messages, though it is a little more typing than for the CLI vault client.

#### Super class

[vaultr::vault\\_client\\_object](#page-0-0) -> vault\_client\_kv2

#### Methods

# Public methods:

- [vault\\_client\\_kv2\\$new\(\)](#page-30-0)
- [vault\\_client\\_kv2\\$config\(\)](#page-30-1)
- [vault\\_client\\_kv2\\$custom\\_mount\(\)](#page-30-2)
- [vault\\_client\\_kv2\\$delete\(\)](#page-30-3)
- [vault\\_client\\_kv2\\$destroy\(\)](#page-30-4)
- [vault\\_client\\_kv2\\$get\(\)](#page-31-0)
- [vault\\_client\\_kv2\\$list\(\)](#page-31-1)
- <span id="page-30-5"></span>• [vault\\_client\\_kv2\\$metadata\\_get\(\)](#page-31-2)
- [vault\\_client\\_kv2\\$metadata\\_put\(\)](#page-31-3)
- [vault\\_client\\_kv2\\$metadata\\_delete\(\)](#page-32-0)
- [vault\\_client\\_kv2\\$put\(\)](#page-32-1)
- [vault\\_client\\_kv2\\$undelete\(\)](#page-32-2)

<span id="page-30-0"></span>Method new(): Create a vault\_client\_kv2 object. Not typically called by users.

```
Usage:
vault_client_kv2$new(api_client, mount)
Arguments:
api_client A vault_api_client object
mount Mount point for the backend
```
<span id="page-30-1"></span>Method config(): Fetch the configuration for this kv2 store. Returns a named list of values, the contents of which will depend on the vault version.

```
Usage:
vault_client_kv2$config(mount = NULL)
Arguments:
```
mount Custom mount path to use for this store (see Details).

<span id="page-30-2"></span>Method custom\_mount(): Set up a vault\_client\_kv2 object at a custom mount. For example, suppose you mounted another copy of the kv2 secret backend at /secret2 you might use kv <vault\$secrets\$kv2\$custom\_mount("/secret2") - this pattern is repeated for other secret and authentication backends.

*Usage:* vault\_client\_kv2\$custom\_mount(mount)

*Arguments:*

mount String, indicating the path that the engine is mounted at.

<span id="page-30-3"></span>Method delete(): Delete a secret from the vault. This marks the version as deleted and will stop it from being returned from reads, but the underlying data will not be removed. A delete can be undone using the undelete method.

*Usage:*

```
vault_client_kv2$delete(path, version = NULL, mount = NULL)
```
*Arguments:*

path Path to delete

version Optional version to delete. If NULL (the default) then the latest version of the secret is deleted. Otherwise, version can be a vector of integer versions to delete.

mount Custom mount path to use for this store (see Details).

<span id="page-30-4"></span>Method destroy(): Delete a secret entirely. Unlike delete this operation is irreversible and is more like the delete operation on [vault\\_client\\_kv1](#page-26-1) stores.

*Usage:*

```
vault_client_kv2$destroy(path, version, mount = NULL)
```
*Arguments:*

path Path to delete

version Version numbers to delete, as a vector of integers (this is required) mount Custom mount path to use for this store (see Details).

<span id="page-31-0"></span>Method get(): Read a secret from the vault

```
Usage:
vault_client_kv2$get(
 path,
 version = NULL,
 field = NULL,
 metadata = FALSE,mount = NULL
)
```
*Arguments:*

path Path of the secret to read

version Optional version of the secret to read. If NULL (the default) then the most recent version is read. Otherwise this must be a scalar integer.

- field Optional field to read from the secret. Each secret is stored as a key/value set (represented in R as a named list) and this is equivalent to using [[field]] on the return value. The default, NULL, returns the full set of values.
- metadata Logical, indicating if we should return metadata for this secret (lease information etc) as an attribute along with the values itself. Ignored if field is specified.

mount Custom mount path to use for this store (see Details).

<span id="page-31-1"></span>**Method** list(): List data in the vault at a give path. This can be used to list keys, etc (e.g., at /secret).

*Usage:*

```
vault_client_kv2$list(path, full_names = FALSE, mount = NULL)
```
*Arguments:*

path The path to list

- full\_names Logical, indicating if full paths (relative to the vault root) should be returned.
- mount Custom mount path to use for this store (see Details).
- value A character vector (of zero length if no keys are found). Paths that are "directories" (i.e., that contain keys and could themselves be listed) will be returned with a trailing forward slash, e.g. path/

<span id="page-31-2"></span>Method metadata\_get(): Read secret metadata and versions at the specified path

*Usage:*

vault\_client\_kv2\$metadata\_get(path, mount = NULL)

*Arguments:*

path Path of secret to read metadata for

<span id="page-31-3"></span>mount Custom mount path to use for this store (see Details).

Method metadata\_put(): Update metadata for a secret. This is allowed even if a secret does not yet exist, though this requires the create vault permission at this path.

```
Usage:
vault_client_kv2$metadata_put(
 path,
  cas_required = NULL,
 max_versions = NULL,
 mount = NULL\lambda
```
*Arguments:*

path Path of secret to update metadata for

cas\_required Logical, indicating that if If true the key will require the cas parameter to be set on all write requests (see put). If FALSE, the backend's configuration will be used.

max\_versions Integer, indicating the maximum number of versions to keep per key. If not set, the backend's configured max version is used. Once a key has more than the configured allowed versions the oldest version will be permanently deleted.

mount Custom mount path to use for this store (see Details).

<span id="page-32-0"></span>Method metadata\_delete(): This method permanently deletes the key metadata and all version data for the specified key. All version history will be removed.

*Usage:*

```
vault_client_kv2$metadata_delete(path, mount = NULL)
Arguments:
path Path to delete
mount Custom mount path to use for this store (see Details).
```
<span id="page-32-1"></span>Method put(): Create or update a secret in this store.

*Usage:*

```
vault_client_kv2$put(path, data, cas = NULL, mount = NULL)
```
*Arguments:*

path Path for the secret to write, such as /secret/mysecret

data A named list of values to write into the vault at this path.

cas Integer, indicating the "cas" value to use a "Check-And-Set" operation. If not set the write will be allowed. If set to 0 a write will only be allowed if the key doesn't exist. If the index is non-zero the write will only be allowed if the key's current version matches the version specified in the cas parameter.

mount Custom mount path to use for this store (see Details).

<span id="page-32-2"></span>Method undelete(): Undeletes the data for the provided version and path in the key-value store. This restores the data, allowing it to be returned on get requests. This works with data deleted with \$delete but not with \$destroy.

*Usage:* vault\_client\_kv2\$undelete(path, version, mount = NULL) *Arguments:* path The path to undelete version Integer vector of versions to undelete mount Custom mount path to use for this store (see Details).

# <span id="page-33-0"></span>Examples

```
server <- vaultr::vault_test_server(if_disabled = message)
if (!is.null(server)) {
 client <- server$client()
 # With the test server as created by vaultr, the kv2 storage
 # engine is not enabled. To use the kv2 store we must first
 # enable it; the command below will add it at the path /kv on
 # our vault server
 client$secrets$enable("kv", version = 2)
 # For ease of reading, create a 'kv' object for interacting with
 # the store (see below for the calls without this object)
 kv <- client$secrets$kv2$custom_mount("kv")
 kv$config()
 # The version-2 kv store can be treated largely the same as the
 # version-1 store, though with slightly different command names
 # (put instead of write, get instead of read)
 kv$put("/kv/path/secret", list(key = "value"))
 kv$get("/kv/path/secret")
 # But it also allows different versions to be stored at the same path:
 kv$put("/kv/path/secret", list(key = "s3cret!"))
 kv$get("/kv/path/secret")
 # Old versions can be retrieved still:
 kv$get("/kv/path/secret", version = 1)
 # And metadata about versions can be retrieved
 kv$metadata_get("/kv/path/secret")
 # cleanup
 server$kill()
}
```
vault\_client\_object *Base object type*

# Description

```
Base object type
```
Base object type

#### Details

Base object used by vaultr for all objects

# <span id="page-34-0"></span>Methods

#### Public methods:

- [vault\\_client\\_object\\$new\(\)](#page-34-2)
- [vault\\_client\\_object\\$format\(\)](#page-34-3)
- [vault\\_client\\_object\\$help\(\)](#page-34-4)

# <span id="page-34-2"></span>Method new(): Construct an object

```
Usage:
vault_client_object$new(description)
Arguments:
description Description for the object, will be printed
```
<span id="page-34-3"></span>Method format(): Format method, overriding the R6 default

*Usage:* vault\_client\_object\$format(brief = FALSE) *Arguments:* brief Logical, indicating if this is the full format or a brief (one line) format.

<span id="page-34-4"></span>Method help(): Display help for this object

*Usage:* vault\_client\_object\$help()

#### Examples

```
server <- vaultr::vault_test_server(if_disabled = message)
if (!is.null(server)) {
 client <- vaultr::vault_client(addr = server$addr)
 client$operator$format()
 client$operator$format(TRUE)
}
```
<span id="page-34-1"></span>vault\_client\_operator *Vault Administration*

#### Description

Vault Administration Vault Administration

#### Details

Administration commands for vault operators. Very few of these commands should be used without consulting the vault documentation as they affect the administration of a vault server, but they are included here for completeness.

#### <span id="page-35-5"></span>Super class

[vaultr::vault\\_client\\_object](#page-0-0) -> vault\_client\_operator

#### Methods

#### Public methods:

- [vault\\_client\\_operator\\$new\(\)](#page-35-0)
- [vault\\_client\\_operator\\$key\\_status\(\)](#page-35-1)
- [vault\\_client\\_operator\\$is\\_initialized\(\)](#page-35-2)
- [vault\\_client\\_operator\\$init\(\)](#page-35-3)
- [vault\\_client\\_operator\\$leader\\_status\(\)](#page-35-4)
- [vault\\_client\\_operator\\$rekey\\_status\(\)](#page-36-0)
- [vault\\_client\\_operator\\$rekey\\_start\(\)](#page-36-1)
- [vault\\_client\\_operator\\$rekey\\_cancel\(\)](#page-36-2)
- [vault\\_client\\_operator\\$rekey\\_submit\(\)](#page-36-3)
- [vault\\_client\\_operator\\$rotate\(\)](#page-36-4)
- [vault\\_client\\_operator\\$seal\(\)](#page-36-5)
- [vault\\_client\\_operator\\$seal\\_status\(\)](#page-36-6)
- [vault\\_client\\_operator\\$unseal\(\)](#page-37-2)

<span id="page-35-0"></span>Method new(): Create a vault\_client\_operator object. Not typically called by users.

*Usage:*

vault\_client\_operator\$new(api\_client)

*Arguments:*

api\_client A [vault\\_api\\_client](#page-2-2) object

<span id="page-35-1"></span>Method key\_status(): Return information about the current encryption key of Vault.

*Usage:* vault\_client\_operator\$key\_status()

<span id="page-35-2"></span>Method is\_initialized(): Returns the initialization status of Vault

*Usage:*

vault\_client\_operator\$is\_initialized()

<span id="page-35-3"></span>Method init(): This endpoint initializes a new Vault. The Vault must not have been previously initialized.

*Usage:*

vault\_client\_operator\$init(secret\_shares, secret\_threshold)

*Arguments:*

secret\_shares Integer, specifying the number of shares to split the master key into

secret\_threshold Integer, specifying the number of shares required to reconstruct the master key. This must be less than or equal secret\_shares

<span id="page-35-4"></span>Method leader\_status(): Check the high availability status and current leader of Vault

*Usage:*

vault\_client\_operator\$leader\_status()

<span id="page-36-0"></span>Method rekey\_status(): Reads the configuration and progress of the current rekey attempt

*Usage:* vault\_client\_operator\$rekey\_status()

<span id="page-36-1"></span>Method rekey\_start(): This method begins a new rekey attempt. Only a single rekey attempt can take place at a time, and changing the parameters of a rekey requires cancelling and starting a new rekey, which will also provide a new nonce.

*Usage:*

vault\_client\_operator\$rekey\_start(secret\_shares, secret\_threshold)

*Arguments:*

secret\_shares Integer, specifying the number of shares to split the master key into

secret\_threshold Integer, specifying the number of shares required to reconstruct the master key. This must be less than or equal secret\_shares

<span id="page-36-2"></span>Method rekey\_cancel(): This method cancels any in-progress rekey. This clears the rekey settings as well as any progress made. This must be called to change the parameters of the rekey. Note verification is still a part of a rekey. If rekeying is cancelled during the verification flow, the current unseal keys remain valid.

*Usage:* vault\_client\_operator\$rekey\_cancel()

<span id="page-36-3"></span>Method rekey\_submit(): This method is used to enter a single master key share to progress the rekey of the Vault. If the threshold number of master key shares is reached, Vault will complete the rekey. Otherwise, this method must be called multiple times until that threshold is met. The rekey nonce operation must be provided with each call.

*Usage:*

vault\_client\_operator\$rekey\_submit(key, nonce)

*Arguments:*

key Specifies a single master share key (a string) nonce Specifies the nonce of the rekey operation (a string)

<span id="page-36-4"></span>Method rotate(): This method triggers a rotation of the backend encryption key. This is the key that is used to encrypt data written to the storage backend, and is not provided to operators. This operation is done online. Future values are encrypted with the new key, while old values are decrypted with previous encryption keys.

*Usage:* vault\_client\_operator\$rotate()

<span id="page-36-5"></span>Method seal(): Seal the vault, preventing any access to it. After the vault is sealed, it must be unsealed for further use.

<span id="page-36-6"></span>*Usage:* vault\_client\_operator\$seal() <span id="page-37-0"></span>Method seal\_status(): Check the seal status of a Vault. This method can be used even when the client is not authenticated with the vault (which will the case for a sealed vault).

```
Usage:
vault_client_operator$seal_status()
```
<span id="page-37-2"></span>Method unseal(): Submit a portion of a key to unseal the vault. This method is typically called by multiple different operators to assemble the master key.

```
Usage:
vault_client_operator$unseal(key, reset = FALSE)
Arguments:
key The master key share
reset Logical, indicating if the unseal process should start be started again.
```
# Examples

```
server <- vaultr::vault_test_server(if_disabled = message)
if (!is.null(server)) {
 client <- server$client()
 # Our test server is by default unsealed:
 client$status()$sealed
 # We can seal the vault to prevent all access:
 client$operator$seal()
 client$status()$sealed
 # And then unseal it again
 client$operator$unseal(server$keys)
 client$status()$sealed
}
```
<span id="page-37-1"></span>vault\_client\_policy *Vault Policy Configuration*

#### **Description**

Vault Policy Configuration Vault Policy Configuration

# Details

Interact with vault's policies. To get started, you may want to read up on policies as described in the vault manual, here: https://www.vaultproject.io/docs/concepts/policies.html

#### Super class

```
vaultr::vault_client_object -> vault_client_policy
```
# <span id="page-38-5"></span>**Methods**

# Public methods:

- [vault\\_client\\_policy\\$new\(\)](#page-38-0)
- [vault\\_client\\_policy\\$delete\(\)](#page-38-1)
- [vault\\_client\\_policy\\$list\(\)](#page-38-2)
- [vault\\_client\\_policy\\$read\(\)](#page-38-3)
- [vault\\_client\\_policy\\$write\(\)](#page-38-4)

<span id="page-38-0"></span>Method new(): Create a vault\_client\_policy object. Not typically called by users.

*Usage:*

```
vault_client_policy$new(api_client)
```
*Arguments:*

api\_client A [vault\\_api\\_client](#page-2-2) object

<span id="page-38-1"></span>Method delete(): This endpoint deletes the policy with the given name. This will immediately affect all users associated with this policy.

*Usage:* vault\_client\_policy\$delete(name)

*Arguments:*

name Specifies the name of the policy to delete.

<span id="page-38-2"></span>Method list(): Lists all configured policies.

```
Usage:
vault_client_policy$list()
```
<span id="page-38-3"></span>Method read(): Retrieve the policy body for the named policy

*Usage:*

vault\_client\_policy\$read(name)

*Arguments:*

name Specifies the name of the policy to retrieve

<span id="page-38-4"></span>Method write(): Create or update a policy. Once a policy is updated, it takes effect immediately to all associated users.

*Usage:* vault\_client\_policy\$write(name, rules)

*Arguments:*

name Name of the policy to update

rules Specifies the policy document. This is a string in "HashiCorp configuration language". At present this must be read in as a single string (not a character vector of strings); future versions of vaultr may allow more flexible specification such as @filename

# Examples

```
server <- vaultr::vault_test_server(if_disabled = message)
if (!is.null(server)) {
 client <- server$client()
 # The test server starts with only the policies "root" (do
 # everything) and "default" (do nothing).
 client$policy$list()
 # Here let's make a policy that allows reading secrets from the
 # path /secret/develop/* but nothing else
 rules <- 'path "secret/develop/*" {policy = "read"}'
 client$policy$write("read-secret-develop", rules)
 # Our new rule is listed and can be read
 client$policy$list()
 client$policy$read("read-secret-develop")
 # For testing, let's create a secret under this path, and under
 # a different path:
 client$write("/secret/develop/password", list(value = "password"))
 client$write("/secret/production/password", list(value = "k2e89be@rdC#"))
 # Create a token that can use this policy:
 token <- client$auth$token$create(policies = "read-secret-develop")
 # Login to the vault using this token:
 alice <- vaultr::vault_client(addr = server$addr,
                                login = "token", token = token)
 # We can read the paths that we have been granted access to:
 alice$read("/secret/develop/password")
 # We can't read secrets that are outside our path:
 try(alice$read("/secret/production/password"))
 # And we can't write:
 try(alice$write("/secret/develop/password", list(value = "secret")))
 # cleanup
 server$kill()
}
```
<span id="page-39-1"></span>vault\_client\_secrets *Vault Secret Configuration*

# Description

Vault Secret Configuration Vault Secret Configuration

<span id="page-39-0"></span>

# <span id="page-40-3"></span>Details

Interact with vault's secret backends.

#### Super class

```
vaultr::vault_client_object -> vault_client_secrets
```
# Public fields

cubbyhole The cubbyhole backend: [vault\\_client\\_cubbyhole](#page-24-1)

kv1 The version 1 key-value backend: [vault\\_client\\_kv1](#page-26-1)

kv2 The version 2 key-value backend: [vault\\_client\\_kv2](#page-29-1)

transit The transit backend: [vault\\_client\\_transit](#page-51-1)

# Methods

# Public methods:

- [vault\\_client\\_secrets\\$new\(\)](#page-40-0)
- [vault\\_client\\_secrets\\$disable\(\)](#page-40-1)
- [vault\\_client\\_secrets\\$enable\(\)](#page-40-2)
- [vault\\_client\\_secrets\\$list\(\)](#page-41-2)
- [vault\\_client\\_secrets\\$move\(\)](#page-41-3)

<span id="page-40-0"></span>Method new(): Create a vault\_client\_secrets object. Not typically called by users.

*Usage:*

vault\_client\_secrets\$new(api\_client)

*Arguments:*

api\_client A [vault\\_api\\_client](#page-2-2) object

# <span id="page-40-1"></span>Method disable(): Disable a previously-enabled secret engine

*Usage:* vault\_client\_secrets\$disable(path) *Arguments:*

path Path of the secret engine

# <span id="page-40-2"></span>Method enable(): Enable a secret backend in the vault server

```
Usage:
vault_client_secrets$enable(
  type,
  path = type,
  description = NULL,
  version = NULL
)
Arguments:
```
<span id="page-41-0"></span>type The type of secret backend (e.g., transit, kv).

path Specifies the path in which to enable the auth method. Defaults to be the same as type.

description Human-friendly description of the backend; will be returned by \$list()

version Used only for the kv backend, where an integer is used to select between [vault\\_client\\_kv1](#page-26-1) and [vault\\_client\\_kv2](#page-29-1) engines.

<span id="page-41-2"></span>Method list(): List enabled secret engines

*Usage:* vault\_client\_secrets\$list(detailed = FALSE) *Arguments:* detailed Logical, indicating if detailed output is wanted.

<span id="page-41-3"></span>Method move(): Move the path that a secret engine is mounted at

*Usage:* vault\_client\_secrets\$move(from, to) *Arguments:* from Original path to New path

# Examples

```
server <- vaultr::vault_test_server(if_disabled = message)
if (!is.null(server)) {
 client <- server$client()
 # To remove the default version 1 kv store and replace with a
 # version 2 store:
 client$secrets$disable("/secret")
 client$secrets$enable("kv", "/secret", version = 2)
 # cleanup
 server$kill()
}
```
<span id="page-41-1"></span>vault\_client\_token *Vault Tokens*

# Description

Vault Tokens Vault Tokens

#### <span id="page-42-0"></span>Details

Interact with vault's token methods. This includes support for querying, creating and deleting tokens. Tokens are fundamental to the way that vault works, so there are a lot of methods here. The vault documentation has a page devoted to token concepts: https://www.vaultproject.io/docs/concepts/tokens.html. There is also a page with commands: https://www.vaultproject.io/docs/commands/token/index.html - these have names very similar to the names used here.

# Token Accessors

Many of the methods use "token accessors" - whenever a token is created, an "accessor" is created at the same time. This is another token that can be used to perform limited actions with the token such as

- Look up a token's properties (not including the actual token ID)
- Look up a token's capabilities on a path
- Revoke the token

However, accessors cannot be used to login, nor to retrieve the actual token itself.

#### Super class

[vaultr::vault\\_client\\_object](#page-0-0) -> vault\_client\_token

#### Methods

# Public methods:

- [vault\\_client\\_token\\$new\(\)](#page-43-0)
- [vault\\_client\\_token\\$list\(\)](#page-43-1)
- [vault\\_client\\_token\\$capabilities\(\)](#page-43-2)
- [vault\\_client\\_token\\$capabilities\\_self\(\)](#page-43-3)
- [vault\\_client\\_token\\$capabilities\\_accessor\(\)](#page-43-4)
- [vault\\_client\\_token\\$client\(\)](#page-43-5)
- [vault\\_client\\_token\\$create\(\)](#page-43-6)
- [vault\\_client\\_token\\$lookup\(\)](#page-45-0)
- [vault\\_client\\_token\\$lookup\\_self\(\)](#page-45-1)
- [vault\\_client\\_token\\$lookup\\_accessor\(\)](#page-45-2)
- [vault\\_client\\_token\\$renew\(\)](#page-45-3)
- [vault\\_client\\_token\\$renew\\_self\(\)](#page-45-4)
- [vault\\_client\\_token\\$revoke\(\)](#page-45-5)
- [vault\\_client\\_token\\$revoke\\_self\(\)](#page-46-0)
- [vault\\_client\\_token\\$revoke\\_accessor\(\)](#page-46-1)
- [vault\\_client\\_token\\$revoke\\_and\\_orphan\(\)](#page-46-2)
- [vault\\_client\\_token\\$role\\_read\(\)](#page-46-3)
- [vault\\_client\\_token\\$role\\_list\(\)](#page-46-4)
- [vault\\_client\\_token\\$role\\_write\(\)](#page-46-5)
- [vault\\_client\\_token\\$role\\_delete\(\)](#page-48-0)
- [vault\\_client\\_token\\$tidy\(\)](#page-48-1)
- [vault\\_client\\_token\\$login\(\)](#page-48-2)

<span id="page-43-0"></span>Method new(): Create a vault\_client\_token object. Not typically called by users.

*Usage:* vault\_client\_token\$new(api\_client) *Arguments:*

api\_client A [vault\\_api\\_client](#page-2-2) object

<span id="page-43-1"></span>Method list(): List token accessors, returning a character vector

*Usage:* vault\_client\_token\$list()

<span id="page-43-2"></span>Method capabilities(): Fetch the capabilities of a token on the given paths. The capabilities returned will be derived from the policies that are on the token, and from the policies to which the token is entitled to through the entity and entity's group memberships.

*Usage:* vault\_client\_token\$capabilities(path, token)

*Arguments:*

path Vector of paths on which capabilities are being queried token Single token for which capabilities are being queried

<span id="page-43-3"></span>Method capabilities\_self(): As for the capabilities method, but for the client token used to make the request.

*Usage:* vault\_client\_token\$capabilities\_self(path)

*Arguments:*

path Vector of paths on which capabilities are being queried

<span id="page-43-4"></span>Method capabilities\_accessor(): As for the capabilities method, but using a token *accessor* rather than a token itself.

*Usage:*

```
vault_client_token$capabilities_accessor(path, accessor)
```
*Arguments:*

path Vector of paths on which capabilities are being queried accessor Accessor of the token for which capabilities are being queried

#### <span id="page-43-5"></span>Method client():

Return the current client token

*Usage:*

vault\_client\_token\$client()

<span id="page-43-6"></span>Method create(): Create a new token

<span id="page-43-7"></span>

#### vault\_client\_token 45

```
Usage:
vault_client_token$create(
  role_name = NULL,
  id = NULL,policies = NULL,
 meta = NULL,
  orphan = FALSE,no_default_policy = FALSE,
  max_t t1 = NULL,display_name = NULL,
  num\_uses = 0L,
  period = NULL,
  \text{ttl} = \text{NULL},
  wrap_ttl = NULL)
```
*Arguments:*

role\_name The name of the token role

- id The ID of the client token. Can only be specified by a root token. Otherwise, the token ID is a randomly generated value
- policies A character vector of policies for the token. This must be a subset of the policies belonging to the token making the request, unless root. If not specified, defaults to all the policies of the calling token.
- meta A named list of strings as metadata to pass through to audit devices.
- orphan Logical, indicating if the token created should be an orphan (they will have no parent). As such, they will not be automatically revoked by the revocation of any other token.
- no\_default\_policy Logical, if TRUE, then the default policy will not be contained in this token's policy set.
- max\_ttl Provides a maximum lifetime for any tokens issued against this role, including periodic tokens. Unlike direct token creation, where the value for an explicit max TTL is stored in the token, for roles this check will always use the current value set in the role. The main use of this is to provide a hard upper bound on periodic tokens, which otherwise can live forever as long as they are renewed. This is an integer number of seconds
- display\_name The display name of the token
- num\_uses Maximum number of uses that a token can have. This can be used to create a onetime-token or limited use token. The default, or the value of 0, has no limit to the number of uses.
- period If specified, the token will be periodic; it will have no maximum TTL (unless a max\_ttl is also set) but every renewal will use the given period. Requires a root/sudo token to use.
- ttl The TTL period of the token, provided as "1h", where hour is the largest suffix. If not provided, the token is valid for the default lease TTL, or indefinitely if the root policy is used.
- wrap\_ttl Indicates that the secret should be wrapped. This is discussed in the vault documentation: https://www.vaultproject.io/docs/concepts/response-wrapping.html When this option is used, vault will take the response it would have sent to an HTTP client and instead insert it into the cubbyhole of a single-use token, returning that single-use token instead. Logically speaking, the response is wrapped by the token, and retrieving it requires an unwrap

<span id="page-45-6"></span>operation against this token (see the \$unwrap method [vault\\_client.](#page-5-1) Must be specified as a valid duration (e.g., 1h).

<span id="page-45-0"></span>Method lookup(): Returns information about the client token

```
Usage:
vault_client_token$lookup(token = NULL)
```
*Arguments:*

token The token to lookup

<span id="page-45-1"></span>Method lookup\_self(): Returns information about the current client token (as if calling \$lookup with the token the client is using.

*Usage:* vault\_client\_token\$lookup\_self()

<span id="page-45-2"></span>Method lookup\_accessor(): Returns information about the client token from the accessor.

*Usage:* vault\_client\_token\$lookup\_accessor(accessor)

*Arguments:*

accessor The token accessor to lookup

<span id="page-45-3"></span>Method renew(): Renews a lease associated with a token. This is used to prevent the expiration of a token, and the automatic revocation of it. Token renewal is possible only if there is a lease associated with it.

*Usage:*

```
vault_client_token$renew(token, increment = NULL)
```
*Arguments:*

token The token to renew

increment An optional requested lease increment can be provided. This increment may be ignored. If given, it should be a duration (e.g., 1h).

<span id="page-45-4"></span>Method renew\_self(): Renews a lease associated with the calling token. This is used to prevent the expiration of a token, and the automatic revocation of it. Token renewal is possible only if there is a lease associated with it. This is equivalent to calling \$renew() with the client token.

*Usage:*

vault\_client\_token\$renew\_self(increment = NULL)

*Arguments:*

increment An optional requested lease increment can be provided. This increment may be ignored. If given, it should be a duration (e.g., 1h).

<span id="page-45-5"></span>Method revoke(): Revokes a token and all child tokens. When the token is revoked, all dynamic secrets generated with it are also revoked.

*Usage:*

vault\_client\_token\$revoke(token)

*Arguments:*

token The token to revoke

<span id="page-46-0"></span>Method revoke\_self(): Revokes the token used to call it and all child tokens. When the token is revoked, all dynamic secrets generated with it are also revoked. This is equivalent to calling \$revoke() with the client token.

*Usage:* vault\_client\_token\$revoke\_self()

<span id="page-46-1"></span>Method revoke\_accessor(): Revoke the token associated with the accessor and all the child tokens. This is meant for purposes where there is no access to token ID but there is need to revoke a token and its children.

*Usage:* vault\_client\_token\$revoke\_accessor(accessor) *Arguments:* accessor Accessor of the token to revoke.

<span id="page-46-2"></span>Method revoke\_and\_orphan(): Revokes a token but not its child tokens. When the token is revoked, all secrets generated with it are also revoked. All child tokens are orphaned, but can be revoked subsequently using /auth/token/revoke/. This is a root-protected method.

*Usage:* vault\_client\_token\$revoke\_and\_orphan(token)

*Arguments:* token The token to revoke

<span id="page-46-3"></span>Method role\_read(): Fetches the named role configuration.

*Usage:* vault\_client\_token\$role\_read(role\_name)

*Arguments:*

role\_name The name of the token role.

<span id="page-46-4"></span>Method role\_list(): List available token roles.

*Usage:* vault\_client\_token\$role\_list()

<span id="page-46-5"></span>Method role\_write(): Creates (or replaces) the named role. Roles enforce specific behaviour when creating tokens that allow token functionality that is otherwise not available or would require sudo/root privileges to access. Role parameters, when set, override any provided options to the create endpoints. The role name is also included in the token path, allowing all tokens created against a role to be revoked using the /sys/leases/revoke-prefix endpoint.

*Usage:*

```
vault_client_token$role_write(
  role_name,
  allowed_policies = NULL,
  disallowed_policies = NULL,
  orphan = NULL,
 period = NULL,
  renewable = NULL,
  explicit_max_t1 = NULL,path_suffix = NULL,
 bound_cidrs = NULL,
  token_type = NULL
)
```
*Arguments:*

- role\_name Name for the role this will be used later to refer to the role (e.g., in \$create and other \$role\_\* methods.
- allowed\_policies Character vector of policies allowed for this role. If set, tokens can be created with any subset of the policies in this list, rather than the normal semantics of tokens being a subset of the calling token's policies. The parameter is a comma-delimited string of policy names. If at creation time no\_default\_policy is not set and "default" is not contained in disallowed\_policies, the "default" policy will be added to the created token automatically.
- disallowed\_policies Character vector of policies forbidden for this role. If set, successful token creation via this role will require that no policies in the given list are requested. Adding "default" to this list will prevent "default" from being added automatically to created tokens.
- orphan If TRUE, then tokens created against this policy will be orphan tokens (they will have no parent). As such, they will not be automatically revoked by the revocation of any other token.
- period A duration (e.g., 1h). If specified, the token will be periodic; it will have no maximum TTL (unless an "explicit-max-ttl" is also set) but every renewal will use the given period. Requires a root/sudo token to use.
- renewable Set to FALSE to disable the ability of the token to be renewed past its initial TTL. The default value of TRUE will allow the token to be renewable up to the system/mount maximum TTL.
- explicit\_max\_ttl An integer number of seconds. Provides a maximum lifetime for any tokens issued against this role, including periodic tokens. Unlike direct token creation, where the value for an explicit max TTL is stored in the token, for roles this check will always use the current value set in the role. The main use of this is to provide a hard upper bound on periodic tokens, which otherwise can live forever as long as they are renewed. This is an integer number of seconds.
- path\_suffix A string. If set, tokens created against this role will have the given suffix as part of their path in addition to the role name. This can be useful in certain scenarios, such as keeping the same role name in the future but revoking all tokens created against it before some point in time. The suffix can be changed, allowing new callers to have the new suffix as part of their path, and then tokens with the old suffix can be revoked via /sys/leases/revoke-prefix.

- bound\_cidrs Character vector of CIDRS. If set, restricts usage of the generated token to client IPs falling within the range of the specified CIDR(s). Unlike most other role parameters, this is not reevaluated from the current role value at each usage; it is set on the token itself. Root tokens with no TTL will not be bound by these CIDRs; root tokens with TTLs will be bound by these CIDRs.
- token\_type Specifies the type of tokens that should be returned by the role. If either service or batch is specified, that kind of token will always be returned. If default-service, then service tokens will be returned unless the client requests a batch type token at token creation time. If default-batch, then batch tokens will be returned unless the client requests a service type token at token creation time.

<span id="page-48-0"></span>Method role\_delete(): Delete a named token role

*Usage:*

vault\_client\_token\$role\_delete(role\_name)

*Arguments:*

role\_name The name of the role to delete

<span id="page-48-1"></span>Method tidy(): Performs some maintenance tasks to clean up invalid entries that may remain in the token store. Generally, running this is not needed unless upgrade notes or support personnel suggest it. This may perform a lot of I/O to the storage method so should be used sparingly.

*Usage:*

vault\_client\_token\$tidy()

<span id="page-48-2"></span>Method login(): Unlike other auth backend login methods, this does not actually log in to the vault. Instead it verifies that a token can be used to communicate with the vault.

*Usage:*

vault\_client\_token\$login(token = NULL, quiet = FALSE)

*Arguments:*

token The token to test

quiet Logical scalar, set to TRUE to suppress informational messages.

# Examples

```
server <- vaultr::vault_test_server(if_disabled = message)
if (!is.null(server)) {
 client <- server$client()
 # There are lots of token methods here:
 client$token
 # To demonstrate, it will be useful to create a restricted
 # policy that can only read from the /secret path
 rules <- 'path "secret/*" {policy = "read"}'
 client$policy$write("read-secret", rules)
 client$write("/secret/path", list(key = "value"))
 # Create a token that has this policy
```

```
token <- client$auth$token$create(policies = "read-secret")
alice <- vaultr::vault_client(addr = server$addr)
alice$login(method = "token", token = token)
alice$read("/secret/path")
client$token$lookup(token)
# We can query the capabilities of this token
client$token$capabilities("secret/path", token)
# Tokens are not safe to pass around freely because they *are*
# the ability to login, but the `token$create` command also
# provides an accessor:
accessor <- attr(token, "info")$accessor
# It is not possible to derive the token from the accessor, but
# we can use the accessor to ask vault what it could do if it
# did have the token (and do things like revoke the token)
client$token$capabilities_accessor("secret/path", accessor)
client$token$revoke_accessor(accessor)
try(client$token$capabilities_accessor("secret/path", accessor))
# cleanup
server$kill()
```
<span id="page-49-1"></span>vault\_client\_tools *Vault Tools*

#### Description

}

Vault Tools

Vault Tools

#### **Details**

Interact with vault's cryptographic tools. This provides support for high-quality random numbers and cryptographic hashes. This functionality is also available through the transit secret engine.

#### Super class

[vaultr::vault\\_client\\_object](#page-0-0) -> vault\_client\_tools

# Methods

Public methods:

- [vault\\_client\\_tools\\$new\(\)](#page-50-0)
- [vault\\_client\\_tools\\$random\(\)](#page-50-1)

<span id="page-50-3"></span>• [vault\\_client\\_tools\\$hash\(\)](#page-50-2)

<span id="page-50-0"></span>Method new(): Create a vault\_client\_tools object. Not typically called by users.

*Usage:*

vault\_client\_tools\$new(api\_client)

*Arguments:*

api\_client A [vault\\_api\\_client](#page-2-2) object

<span id="page-50-1"></span>Method random(): Generates high-quality random bytes of the specified length. This is totally independent of R's random number stream and provides random numbers suitable for cryptographic purposes.

*Usage:*

vault\_client\_tools\$random(bytes = 32, format = "hex")

*Arguments:*

bytes Number of bytes to generate (as an integer)

format The output format to produce; must be one of hex (a single hex string such as d1189e2f83b72ab6), base64 (a single base64 encoded string such as 8TDJekY0mYs=) or raw (a raw vector of length bytes).

<span id="page-50-2"></span>Method hash(): Generates a cryptographic hash of given data using the specified algorithm.

*Usage:*

```
vault_client_tools$hash(data, algorithm = NULL, format = "hex")
```
*Arguments:*

- data A raw vector of data to hash. To generate a raw vector from an R object, one option is to use unserialize $(x, \text{NULL})$  but be aware that version information may be included. Alternatively, for a string, one might use charToRaw.
- algorithm A string indicating the hash algorithm to use. The exact set of supported algorithms may depend by vault server version, but as of version 1.0.0 vault supports sha2-224, sha2-256, sha2-384 and sha2-512. The default is sha2-256.

format The format of the output - must be one of hex or base64.

# Examples

```
server <- vaultr::vault_test_server(if_disabled = message)
if (!is.null(server)) {
 client <- server$client()
 # Random bytes in hex
 client$tools$random()
 # base64
 client$tools$random(format = "base64")
 # raw
 client$tools$random(10, format = "raw")
 # Hash data:
 data <- charToRaw("hello vault")
 # will produce 55e702...92efd40c2a4
```

```
client$tools$hash(data)
# sha2-512 hash:
client$tools$hash(data, "sha2-512")
# cleanup
server$kill()
```
<span id="page-51-1"></span>vault\_client\_transit *Transit Engine*

# Description

}

Transit Engine

Transit Engine

# Details

Interact with vault's transit engine. This is useful for encrypting arbitrary data without storing it in the vault - like "cryptography as a service" or "encryption as a service". The transit secrets engine can also sign and verify data; generate hashes and HMACs of data; and act as a source of random bytes. See https://www.vaultproject.io/docs/secrets/transit/index.html for an introduction to the capabilities of the transit engine.

# Super class

[vaultr::vault\\_client\\_object](#page-0-0) -> vault\_client\_transit

# Methods

# Public methods:

- [vault\\_client\\_transit\\$new\(\)](#page-52-0)
- [vault\\_client\\_transit\\$custom\\_mount\(\)](#page-52-1)
- [vault\\_client\\_transit\\$key\\_create\(\)](#page-52-2)
- [vault\\_client\\_transit\\$key\\_read\(\)](#page-53-0)
- [vault\\_client\\_transit\\$key\\_list\(\)](#page-53-1)
- [vault\\_client\\_transit\\$key\\_delete\(\)](#page-53-2)
- [vault\\_client\\_transit\\$key\\_update\(\)](#page-53-3)
- [vault\\_client\\_transit\\$key\\_rotate\(\)](#page-54-0)
- [vault\\_client\\_transit\\$key\\_export\(\)](#page-54-1)
- [vault\\_client\\_transit\\$data\\_encrypt\(\)](#page-55-0)
- [vault\\_client\\_transit\\$data\\_decrypt\(\)](#page-55-1)
- [vault\\_client\\_transit\\$data\\_rewrap\(\)](#page-55-2)
- [vault\\_client\\_transit\\$datakey\\_create\(\)](#page-56-0)
- <span id="page-52-3"></span>• [vault\\_client\\_transit\\$random\(\)](#page-56-1)
- [vault\\_client\\_transit\\$hash\(\)](#page-56-2)
- [vault\\_client\\_transit\\$hmac\(\)](#page-56-3)
- [vault\\_client\\_transit\\$sign\(\)](#page-57-0)
- [vault\\_client\\_transit\\$verify\\_signature\(\)](#page-57-1)
- [vault\\_client\\_transit\\$verify\\_hmac\(\)](#page-58-0)
- [vault\\_client\\_transit\\$key\\_backup\(\)](#page-58-1)
- [vault\\_client\\_transit\\$key\\_restore\(\)](#page-59-0)
- [vault\\_client\\_transit\\$key\\_trim\(\)](#page-59-1)

<span id="page-52-0"></span>Method new(): Create a vault\_client\_transit object. Not typically called by users.

*Usage:*

vault\_client\_transit\$new(api\_client, mount)

*Arguments:*

api\_client A [vault\\_api\\_client](#page-2-2) object mount Mount point for the backend

<span id="page-52-1"></span>Method custom\_mount(): Set up a vault\_client\_transit object at a custom mount. For example, suppose you mounted the transit secret backend at /transit2 you might use tr <- vault\$secrets\$transit\$custom\_mount("/transit2") - this pattern is repeated for other secret and authentication backends.

*Usage:* vault\_client\_transit\$custom\_mount(mount)

*Arguments:*

mount String, indicating the path that the engine is mounted at.

<span id="page-52-2"></span>Method key\_create(): Create a new named encryption key of the specified type. The values set here cannot be changed after key creation.

```
Usage:
vault_client_transit$key_create(
  name,
  key\_type = NULL,convergent_encryption = NULL,
 derived = NULL,exportable = NULL,
  allow_plaintext_backup = NULL
)
```
*Arguments:*

- name Name for the key. This will be used in all future interactions with the key the key itself is not returned.
- key\_type Specifies the type of key to create. The default is aes256-gcm96. The currentlysupported types are:
	- aes256-gcm96: AES-256 wrapped with GCM using a 96-bit nonce size AEAD (symmetric, supports derivation and convergent encryption)
- chacha20-poly1305: ChaCha20-Poly1305 AEAD (symmetric, supports derivation and convergent encryption)
- ed25519: ED25519 (asymmetric, supports derivation). When using derivation, a sign operation with the same context will derive the same key and signature; this is a signing analogue to convergent\_encryption
- ecdsa-p256: ECDSA using the P-256 elliptic curve (asymmetric)
- rsa-2048: RSA with bit size of 2048 (asymmetric)
- rsa-4096: RSA with bit size of 4096 (asymmetric)
- convergent\_encryption Logical with default of FALSE. If TRUE, then the key will support convergent encryption, where the same plaintext creates the same ciphertext. This requires derived to be set to true. When enabled, each encryption(/decryption/rewrap/datakey) operation will derive a nonce value rather than randomly generate it.
- derived Specifies if key derivation is to be used. If enabled, all encrypt/decrypt requests to this named key must provide a context which is used for key derivation (default is FALSE).
- exportable Enables keys to be exportable. This allows for all the valid keys in the key ring to be exported. Once set, this cannot be disabled (default is FALSE).
- allow\_plaintext\_backup If set, enables taking backup of named key in the plaintext format. Once set, this cannot be disabled (default is FALSE).

<span id="page-53-0"></span>Method key\_read(): Read information about a previously generated key. The returned object shows the creation time of each key version; the values are not the keys themselves. Depending on the type of key, different information may be returned, e.g. an asymmetric key will return its public key in a standard format for the type.

```
Usage:
vault_client_transit$key_read(name)
Arguments:
```
name The name of the key to read

<span id="page-53-1"></span>Method key\_list(): List names of all keys

*Usage:* vault\_client\_transit\$key\_list()

<span id="page-53-2"></span>Method key\_delete(): Delete a key by name. It will no longer be possible to decrypt any data encrypted with the named key. Because this is a potentially catastrophic operation, the deletion\_allowed tunable must be set using \$key\_update().

*Usage:* vault\_client\_transit\$key\_delete(name)

*Arguments:*

name The name of the key to delete.

<span id="page-53-3"></span>Method key\_update(): This method allows tuning configuration values for a given key. (These values are returned during a read operation on the named key.)

*Usage:*

```
vault_client_transit$key_update(
  name,
 min_decryption_version = NULL,
 min_encryption_version = NULL,
 deletion_allowed = NULL,
  exportable = NULL,
  allow_plaintext_backup = NULL
)
```
*Arguments:*

name The name of the key to update

- min\_decryption\_version Specifies the minimum version of ciphertext allowed to be decrypted, as an integer (default is 0). Adjusting this as part of a key rotation policy can prevent old copies of ciphertext from being decrypted, should they fall into the wrong hands. For signatures, this value controls the minimum version of signature that can be verified against. For HMACs, this controls the minimum version of a key allowed to be used as the key for verification.
- min\_encryption\_version Specifies the minimum version of the key that can be used to encrypt plaintext, sign payloads, or generate HMACs, as an integer (default is  $\emptyset$ ). Must be 0 (which will use the latest version) or a value greater or equal to min\_decryption\_version.

deletion\_allowed Specifies if the key is allowed to be deleted, as a logical (default is FALSE).

- exportable Enables keys to be exportable. This allows for all the valid keys in the key ring to be exported. Once set, this cannot be disabled.
- allow\_plaintext\_backup If set, enables taking backup of named key in the plaintext format. Once set, this cannot be disabled.

<span id="page-54-0"></span>Method key\_rotate(): Rotates the version of the named key. After rotation, new plaintext requests will be encrypted with the new version of the key. To upgrade ciphertext to be encrypted with the latest version of the key, use the rewrap endpoint. This is only supported with keys that support encryption and decryption operations.

*Usage:*

```
vault_client_transit$key_rotate(name)
```
*Arguments:*

name The name of the key to rotate

<span id="page-54-1"></span>Method key\_export(): Export the named key. If version is specified, the specific version will be returned. If latest is provided as the version, the current key will be provided. Depending on the type of key, different information may be returned. The key must be exportable to support this operation and the version must still be valid.

For more details see https://github.com/hashicorp/vault/issues/2667 where HashiCorp says "Part of the "contract" of transit is that the key is never exposed outside of Vault. We added the ability to export keys because some enterprises have key escrow requirements, but it leaves a permanent mark in the key metadata. I suppose we could at some point allow importing a key and also leave such a mark."

*Usage:* vault\_client\_transit\$key\_export(name, key\_type, version = NULL) *Arguments:*

name Name of the key to export

- key\_type Specifies the type of the key to export. Valid values are encryption-key, signing-key and hmac-key.
- version Specifies the version of the key to read. If omitted, all versions of the key will be returned. If the version is set to latest, the current key will be returned

<span id="page-55-0"></span>Method data\_encrypt(): This endpoint encrypts the provided plaintext using the named key.

```
Usage:
vault_client_transit$data_encrypt(
 key_name,
 data,
 key_version = NULL,
  context = NULL)
```
*Arguments:*

key\_name Specifies the name of the encryption key to encrypt against.

data Data to encrypt, as a raw vector

- key\_version Key version to use, as an integer. If not set, uses the latest version. Must be greater than or equal to the key's min\_encryption\_version, if set.
- context Specifies the context for key derivation. This is required if key derivation is enabled for this key. Must be a raw vector.

<span id="page-55-1"></span>Method data\_decrypt(): Decrypts the provided ciphertext using the named key.

```
Usage:
```

```
vault_client_transit$data_decrypt(key_name, data, context = NULL)
```
*Arguments:*

key\_name Specifies the name of the encryption key to decrypt with.

data The data to decrypt. Must be a string, as returned by \$data\_encrypt.

context Specifies the context for key derivation. This is required if key derivation is enabled for this key. Must be a raw vector.

<span id="page-55-2"></span>Method data\_rewrap(): Rewraps the provided ciphertext using the latest version of the named key. Because this never returns plaintext, it is possible to delegate this functionality to untrusted users or scripts.

```
Usage:
vault_client_transit$data_rewrap(
 key_name,
 data,
 key_version = NULL,
 context = NULL)
```
*Arguments:*

key\_name Specifies the name of the encryption key to re-encrypt against data The data to decrypt. Must be a string, as returned by \$data\_encrypt.

- key\_version Specifies the version of the key to use for the operation. If not set, uses the latest version. Must be greater than or equal to the key's min\_encryption\_version, if set.
- context Specifies the context for key derivation. This is required if key derivation is enabled for this key. Must be a raw vector.

<span id="page-56-0"></span>Method datakey\_create(): This endpoint generates a new high-entropy key and the value encrypted with the named key. Optionally return the plaintext of the key as well.

```
Usage:
vault_client_transit$datakey_create(
  name,
 plaintext = FALSE,
 bits = NULL,
  context = NULL
)
```
*Arguments:*

name Specifies the name of the encryption key to use to encrypt the datakey

plaintext Logical, indicating if the plaintext key should be returned.

bits Specifies the number of bits in the desired key. Can be 128, 256, or 512.

context Specifies the context for key derivation. This is required if key derivation is enabled for this key. Must be a raw vector.

<span id="page-56-1"></span>Method random(): Generates high-quality random bytes of the specified length. This is totally independent of R's random number stream and provides random numbers suitable for cryptographic purposes.

#### *Usage:*

vault\_client\_transit\$random(bytes = 32, format = "hex")

*Arguments:*

bytes Number of bytes to generate (as an integer)

format The output format to produce; must be one of hex (a single hex string such as d1189e2f83b72ab6), base64 (a single base64 encoded string such as 8TDJekY0mYs=) or raw (a raw vector of length bytes).

<span id="page-56-2"></span>Method hash(): Generates a cryptographic hash of given data using the specified algorithm.

*Usage:*

```
vault_client_transit$hash(data, algorithm = NULL, format = "hex")
```
*Arguments:*

- data A raw vector of data to hash. To generate a raw vector from an R object, one option is to use unserialize $(x, \text{NULL})$  but be aware that version information may be included. Alternatively, for a string, one might use charToRaw.
- algorithm A string indicating the hash algorithm to use. The exact set of supported algorithms may depend by vault server version, but as of version 1.0.0 vault supports sha2-224, sha2-256, sha2-384 and sha2-512. The default is sha2-256.
- <span id="page-56-3"></span>format The format of the output - must be one of hex or base64.

Method hmac(): This endpoint returns the digest of given data using the specified hash algorithm and the named key. The key can be of any type supported by the transit engine; the raw key will be marshalled into bytes to be used for the HMAC function. If the key is of a type that supports rotation, the latest (current) version will be used.

*Usage:*

```
vault_client_transit$hmac(name, data, key_version = NULL, algorithm = NULL)
```
*Arguments:*

name Specifies the name of the encryption key to generate hmac against

data The input data, as a raw vector

- key\_version Specifies the version of the key to use for the operation. If not set, uses the latest version. Must be greater than or equal to the key's min\_encryption\_version, if set.
- algorithm Specifies the hash algorithm to use. Currently-supported algorithms are sha2-224, sha2-256, sha2-384 and sha2-512. The default is sha2-256.

<span id="page-57-0"></span>Method sign(): Returns the cryptographic signature of the given data using the named key and the specified hash algorithm. The key must be of a type that supports signing.

```
Usage:
vault_client_transit$sign(
  name,
  data,
  key_version = NULL,
  hash_algorithm = NULL,
 prehashed = FALSE,
  signature_algorithm = NULL,
  context = NULL
)
```
*Arguments:*

name Specifies the name of the encryption key to use for signing

data The input data, as a raw vector

- key\_version Specifies the version of the key to use for signing. If not set, uses the latest version. Must be greater than or equal to the key's min\_encryption\_version, if set.
- hash\_algorithm Specifies the hash algorithm to use. Currently-supported algorithms are sha2-224, sha2-256, sha2-384 and sha2-512. The default is sha2-256.
- prehashed Set to true when the input is already hashed. If the key type is rsa-2048 or rsa-4096, then the algorithm used to hash the input should be indicated by the hash\_algorithm parameter.
- signature\_algorithm When using a RSA key, specifies the RSA signature algorithm to use for signing. Supported signature types are pss (the default) and pkcs1v15.
- context Specifies the context for key derivation. This is required if key derivation is enabled for this key. Must be a raw vector.

<span id="page-57-1"></span>Method verify\_signature(): Determine whether the provided signature is valid for the given data.

*Usage:*

```
vault_client_transit$verify_signature(
  name,
  data,
  signature,
  hash_algorithm = NULL,
  signature_algorithm = NULL,
  context = NULL,
  prehashed = FALSE
)
Arguments:
name Name of the key
data Data to verify, as a raw vector
signature The signed data, as a string.
hash_algorithm Specifies the hash algorithm to use. This can also be specified as part of the
    URL (see $sign and $hmac for details).
signature_algorithm When using a RSA key, specifies the RSA signature algorithm to use
    for signature verification
context Specifies the context for key derivation. This is required if key derivation is enabled
    for this key. Must be a raw vector.
```
prehashed Set to TRUE when the input is already hashed

<span id="page-58-0"></span>Method verify\_hmac(): Determine whether the provided signature is valid for the given data.

```
Usage:
vault_client_transit$verify_hmac(
  name,
  data,
  signature,
  hash_algorithm = NULL,
  signature_algorithm = NULL,
  context = NULL,
  prehashed = FALSE
\lambdaArguments:
```
name Name of the key

data Data to verify, as a raw vector

signature The signed data, as a string.

- hash\_algorithm Specifies the hash algorithm to use. This can also be specified as part of the URL (see \$sign and \$hmac for details).
- signature\_algorithm When using a RSA key, specifies the RSA signature algorithm to use for signature verification
- context Specifies the context for key derivation. This is required if key derivation is enabled for this key. Must be a raw vector.

prehashed Set to TRUE when the input is already hashed

<span id="page-58-1"></span>Method key\_backup(): Returns a plaintext backup of a named key. The backup contains all the configuration data and keys of all the versions along with the HMAC key. The response from this endpoint can be used with \$key\_restore to restore the key.

*Usage:* vault\_client\_transit\$key\_backup(name) *Arguments:*

name Name of the key to backup

<span id="page-59-0"></span>Method key\_restore(): Restores the backup as a named key. This will restore the key configurations and all the versions of the named key along with HMAC keys. The input to this method should be the output of \$key\_restore method.

*Usage:*

vault\_client\_transit\$key\_restore(name, backup, force = FALSE)

*Arguments:*

name Name of the restored key.

- backup Backed up key data to be restored. This should be the output from the \$key\_backup endpoint.
- force Logical. If TRUE, then force the restore to proceed even if a key by this name already exists.

<span id="page-59-1"></span>Method key\_trim(): This endpoint trims older key versions setting a minimum version for the keyring. Once trimmed, previous versions of the key cannot be recovered.

*Usage:*

```
vault_client_transit$key_trim(name, min_version)
```
*Arguments:*

name Key to trim

min\_version The minimum version for the key ring. All versions before this version will be permanently deleted. This value can at most be equal to the lesser of min\_decryption\_version and min\_encryption\_version. This is not allowed to be set when either min\_encryption\_version or min\_decryption\_version is set to zero.

#### Examples

```
server <- vaultr::vault_test_server(if_disabled = message)
if (!is.null(server)) {
 client <- server$client()
 client$secrets$enable("transit")
 transit <- client$secrets$transit
 # Before encrypting anything, create a key. Note that it will
 # not be returned to you, and is accessed purely by name
 transit$key_create("test")
 # Some text to encrypt
 plaintext <- "hello world"
 # Encrypted:
```
cyphertext <- transit\$data\_encrypt("test", charToRaw(plaintext))

```
# Decrypt the data
res <- transit$data_decrypt("test", cyphertext)
rawToChar(res)
# This approach works with R objects too, if used with serialise.
# First, serialise an R object to a raw vector:
data <- serialize(mtcars, NULL)
# Then encrypt this data:
enc <- transit$data_encrypt("test", data)
# The resulting string can be safely passed around (e.g., over
# email) or written to disk, and can later be decrypted by
# anyone who has access to the "test" key in the vault:
data2 <- transit$data_decrypt("test", enc)
# Once decrypted, the data can be "unserialised" back into an R
# object:
unserialize(data2)
# cleanup
server$kill()
```
vault\_resolve\_secrets *Resolve secrets from R objects*

#### Description

}

Use vault to resolve secrets. This is a convenience function that wraps a pattern that we have used in a few applications of vault. The idea is to allow replacement of data in configuration with special strings that indicate that the string refers to a vault secret. This function resolves those secrets.

# Usage

```
vault_resolve_secrets(x, ..., login = TRUE, vault_args = NULL)
```
#### Arguments

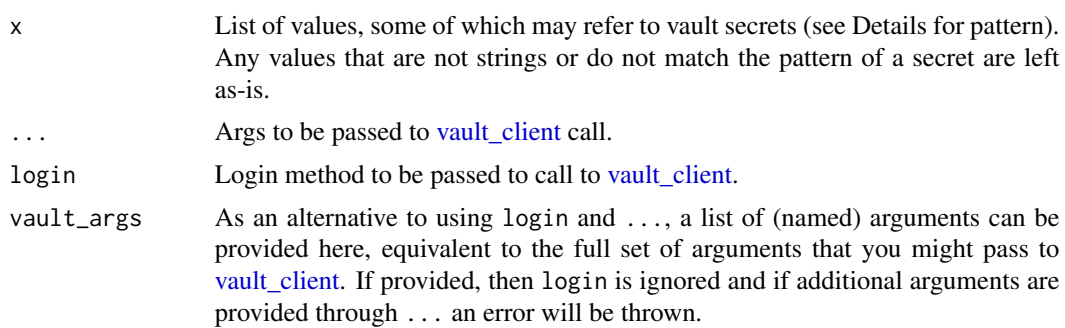

# Details

For each element of the data, if a string matches the form:

```
VAULT:<path to secret>:<field>
```
then it will be treated as a vault secret and resolved. The <path to get> will be something like /secret/path/password and the <field> the name of a field in the key/value data stored at that path. For example, suppose you have the data  $list(username = "alice", password =$ "s3cret!") stored at /secret/database/user, then the string

VAULT:/secret/database/user:password

would refer to the value s3cret!

# Value

List of properties with any vault secrets resolved.

# Examples

```
server <- vaultr::vault_test_server(if_disabled = message)
if (!is.null(server)) {
 client <- server$client()
 # The example from above:
 client$write("/secret/database/user",
               list(username = "alice", password = "s3cret!"))
 # A list of data that contains a mix of secrets to be resolved
 # and other data:
 x \le - list(user = "alice",
            password = "VAULT:/secret/database/user:password",
            port = 5678)
 # Explicitly pass in the login details and resolve the secrets:
 vaultr::vault_resolve_secrets(x, login = "token", token = server$token,
                                addr = server$addr)
 # Alternatively, if appropriate environment variables are set
 # then this can be done more easily:
 if (requireNamespace("withr", quietly = TRUE)) {
   env <- c(VAULTR_AUTH_METHOD = "token",
             VAULT_TOKEN = server$token,
             VAULT_ADDR = server$addr)
   withr::with_envvar(env, vault_resolve_secrets(x))
 }
}
```
#### <span id="page-62-0"></span>Description

Control a server for use with testing. This is designed to be used only by other packages that wish to run tests against a vault server. You will need to set VAULTR\_TEST\_SERVER\_BIN\_PATH to point at the directory containing the vault binary.

#### Usage

```
vault_test_server(https = FALSE, init = TRUE, if_disabled = testthat::skip)
```

```
vault_test_server_install(
  path = NULL,
 quiet = FALSE,
 version = "1.0.0",platform = vault_platform()
)
```
# Arguments

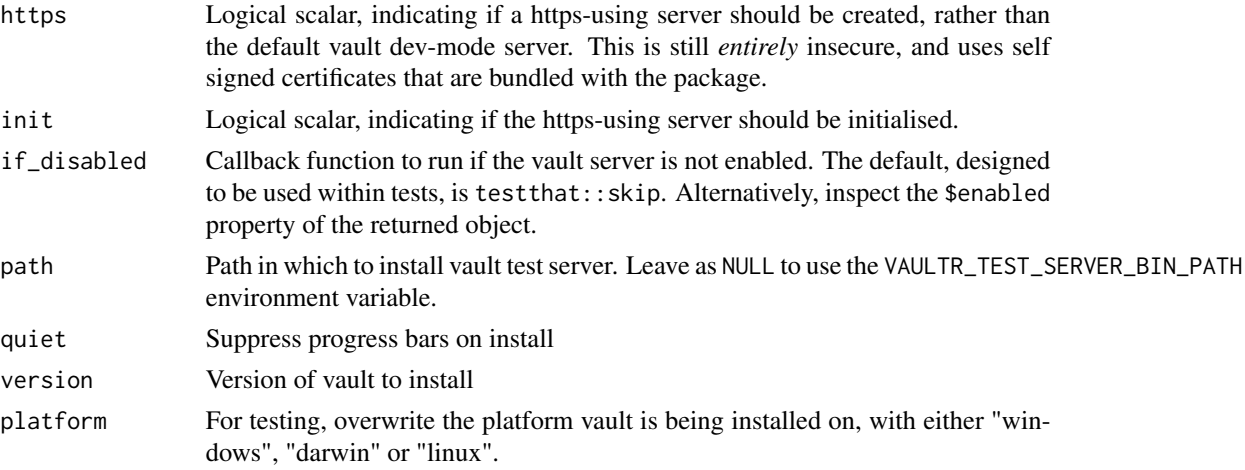

# Details

Once created with vault\_test\_server, a server will stay alive for as long as the R process is alive *or* until the vault\_server\_instance object goes out of scope and is garbage collected. Calling \$kill() will explicitly stop the server, but this is not strictly needed. See below for methods to control the server instance.

The function vault\_test\_server\_install will install a test server, but *only* if the user sets the following environmental variables:

• VAULTR\_TEST\_SERVER\_INSTALL to "true" to opt in to the download.

- <span id="page-63-1"></span>• VAULTR\_TEST\_SERVER\_BIN\_PATH to the directory where the binary should be downloaded to.
- NOT\_CRAN to "true" to indicate this is not running on CRAN as it requires installation of a binary from a website.

This will download a ~100MB binary from https://vaultproject.io so use with care. It is intended *only* for use in automated testing environments.

# Warning

Starting a server in test mode must *not* be used for production under any circumstances. As the name suggests, vault\_test\_server is a server suitable for *tests* only and lacks any of the features required to make vault secure. Please see https://www.vaultproject.io/docs/concepts/dev-server.html for more information

The vault\_test\_server\_install function will download a binary from HashiCorp in order to use a vault server. Use this function with care. The download will happen from https://releases.hashicorp.com/vault (over https). This function is primarily designed to be used from continuous integration services only and for local use you are strongly recommended to curate your own installations.

# Super class

[vaultr::vault\\_client\\_object](#page-0-0) -> vault\_server\_instance

# Public fields

port The vault port (read-only).

- addr The vault address; this is suitable for using with vault client (read-only).
- token The vault root token, from when the testing vault server was created. If the vault is rekeyed this will no longer be accurate (read-only).
- keys Key shares from when the vault was initialised (read-only).

cacert Path to the https certificate, if running in https mode (read-only).

#### Methods

#### Public methods:

- [vault\\_server\\_instance\\$new\(\)](#page-63-0)
- [vault\\_server\\_instance\\$version\(\)](#page-64-0)
- [vault\\_server\\_instance\\$client\(\)](#page-64-1)
- [vault\\_server\\_instance\\$env\(\)](#page-64-2)
- [vault\\_server\\_instance\\$export\(\)](#page-64-3)
- [vault\\_server\\_instance\\$clear\\_cached\\_token\(\)](#page-64-4)
- [vault\\_server\\_instance\\$kill\(\)](#page-64-5)

<span id="page-63-0"></span>Method new(): Create a vault\_server\_instance object. Not typically called by users.

*Usage:*

vault\_server\_instance\$new(bin, port, https, init)

*Arguments:*

<span id="page-64-6"></span>bin Path to the vault binary port Port to use https Logical, indicating if we should use TLS/https init Logical, indicating if we should initialise

<span id="page-64-0"></span>Method version(): Return the server version, as a [numeric\\_version](#page-0-0) object.

*Usage:*

vault\_server\_instance\$version()

<span id="page-64-1"></span>Method client(): Create a new client that can use this server. The client will be a [vault\\_client](#page-5-1) object.

*Usage:*

```
vault_server_instance$client(login = TRUE, quiet = TRUE)
```
*Arguments:*

login Logical, indicating if the client should login to the server (default is TRUE).

quiet Logical, indicating if informational messages should be suppressed. Default is TRUE, in contrast with most other methods.

<span id="page-64-2"></span>Method env(): Return a named character vector of environment variables that can be used to communicate with this vault server (VAULT\_ADDR, VAULT\_TOKEN, etc).

```
Usage:
vault_server_instance$env()
```
<span id="page-64-3"></span>Method export(): Export the variables returned by the \$env() method to the environment. This makes them available to child processes.

```
Usage:
vault_server_instance$export()
```
<span id="page-64-4"></span>Method clear\_cached\_token(): Clear any session-cached token for this server. This is intended for testing new authentication backends.

```
Usage:
vault_server_instance$clear_cached_token()
```
<span id="page-64-5"></span>Method kill(): Kill the server.

*Usage:* vault\_server\_instance\$kill()

# Examples

```
# Try and start a server; if one is not enabled (see details
# above) then this will return NULL
server <- vault_test_server(if_disabled = message)
if (!is.null(server)) {
 # We now have a server running on an arbitrary high port - note
```
# that we are running over http and in dev mode: this is not at

```
# all suitable for production use, just for tests
 server$addr
 # Create clients using the client method - by default these are
 # automatically authenticated against the server
 client <- server$client()
 client$write("/secret/password", list(value = "s3cret!"))
 client$read("/secret/password")
 # The server stops automatically when the server object is
 # garbage collected, or it can be turned off with the
 # 'kill' method:
 server$kill()
 tryCatch(client$status(), error = function(e) message(e$message))
}
```
# <span id="page-66-0"></span>Index

data.frame, *[12](#page-11-5)*

numeric\_version, *[4](#page-3-5)*, *[65](#page-64-6)* vault\_api\_client, [3,](#page-2-0) *[12](#page-11-5)*, *[14](#page-13-4)*, *[16](#page-15-4)*, *[20](#page-19-0)*, *[23](#page-22-4)*, *[26](#page-25-5)*, *[28](#page-27-4)*, *[31](#page-30-5)*, *[36](#page-35-5)*, *[39](#page-38-5)*, *[41](#page-40-3)*, *[44](#page-43-7)*, *[51](#page-50-3)*, *[53](#page-52-3)* vault\_client, *[2](#page-1-0)*, [6,](#page-5-0) *[27](#page-26-0)*, *[46](#page-45-6)*, *[61](#page-60-0)*, *[64,](#page-63-1) [65](#page-64-6)* vault\_client\_ *(*vault\_client*)*, [6](#page-5-0) vault\_client\_audit, *[7](#page-6-0)*, [11](#page-10-0) vault\_client\_auth, *[7](#page-6-0)*, [13](#page-12-0) vault\_client\_auth\_approle, *[14](#page-13-4)*, [15](#page-14-0) vault\_client\_auth\_github, *[14](#page-13-4)*, [20](#page-19-0) vault\_client\_auth\_userpass, *[14](#page-13-4)*, [22](#page-21-0) vault\_client\_cubbyhole, *[7](#page-6-0)*, [25,](#page-24-0) *[41](#page-40-3)* vault\_client\_kv1, *[8](#page-7-4)*, [27,](#page-26-0) *[30,](#page-29-0) [31](#page-30-5)*, *[41,](#page-40-3) [42](#page-41-0)* vault\_client\_kv2, *[25](#page-24-0)*, *[27](#page-26-0)*, [30,](#page-29-0) *[41,](#page-40-3) [42](#page-41-0)* vault\_client\_object, [34](#page-33-0) vault\_client\_operator, *[7](#page-6-0)*, [35](#page-34-0) vault\_client\_policy, *[7](#page-6-0)*, [38](#page-37-0) vault\_client\_secrets, *[7](#page-6-0)*, *[27](#page-26-0)*, [40](#page-39-0) vault\_client\_token, *[7](#page-6-0)*, *[14](#page-13-4)*, [42](#page-41-0) vault\_client\_tools, *[7](#page-6-0)*, [50](#page-49-0) vault\_client\_transit, *[41](#page-40-3)*, [52](#page-51-0) vault\_resolve\_secrets, [61](#page-60-0) vault\_server\_instance *(*vault\_test\_server*)*, [63](#page-62-0) vault\_test\_server, [63](#page-62-0) vault\_test\_server\_install *(*vault\_test\_server*)*, [63](#page-62-0) vaultr, [2](#page-1-0) vaultr::vault\_client\_object, *[3](#page-2-0)*, *[7](#page-6-0)*, *[11](#page-10-0)*, *[13](#page-12-0)*, *[15](#page-14-0)*, *[20](#page-19-0)*, *[22](#page-21-0)*, *[25](#page-24-0)*, *[28](#page-27-4)*, *[30](#page-29-0)*, *[36](#page-35-5)*, *[38](#page-37-0)*, *[41](#page-40-3)*, *[43](#page-42-0)*, *[50](#page-49-0)*, *[52](#page-51-0)*, *[64](#page-63-1)*